# **Tuning Lustre in a LNet routed environment Or putting those net params in sync**

Sebastien Piechurski Storage & I/O performance expert 27/09/2022

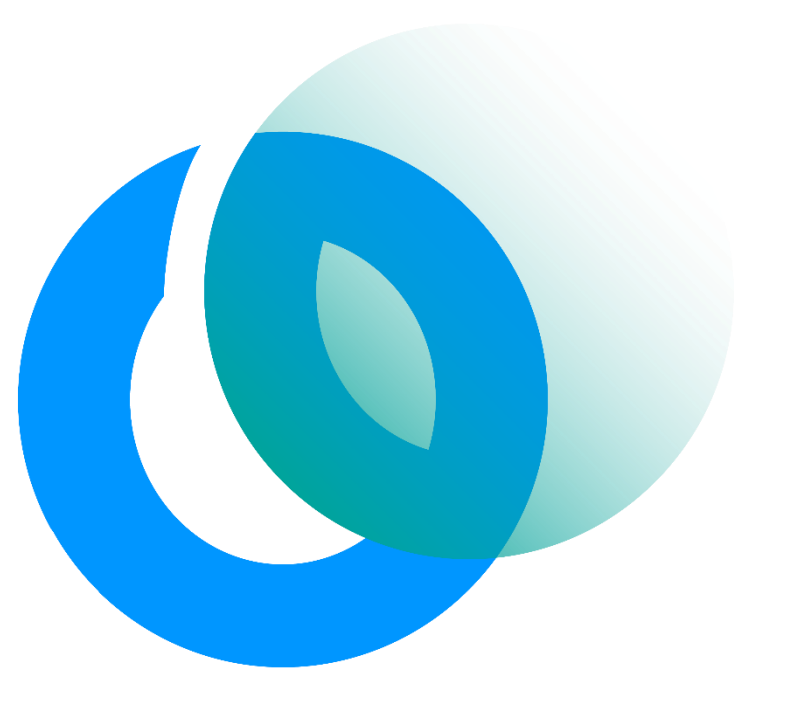

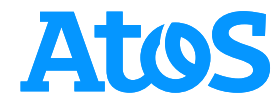

# **01.** ECMWF Presentation

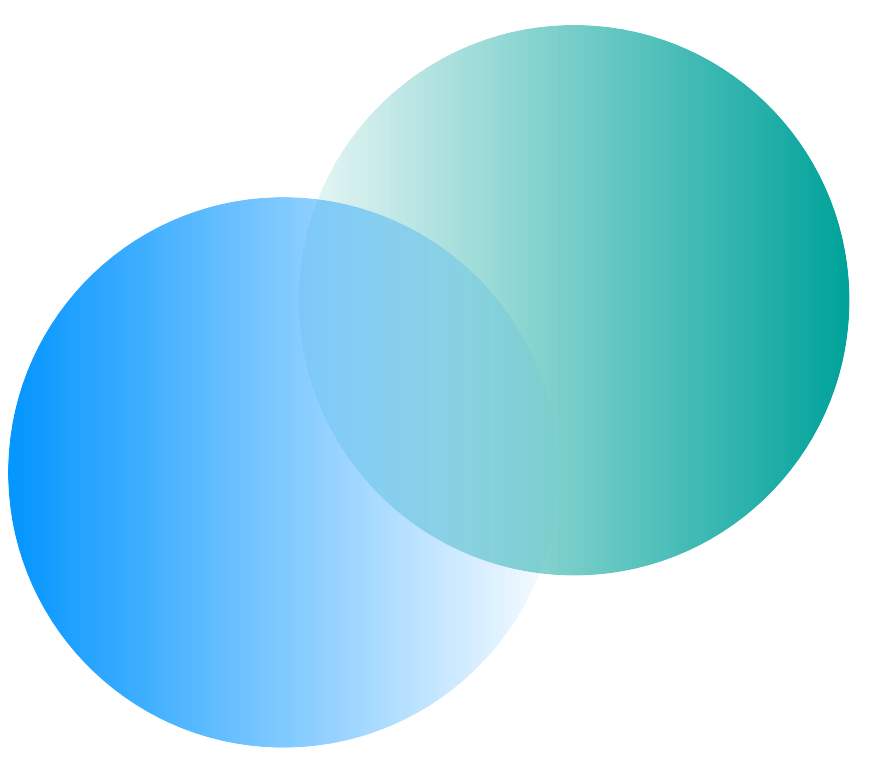

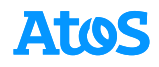

#### **ECMWF** The strength of a common goal

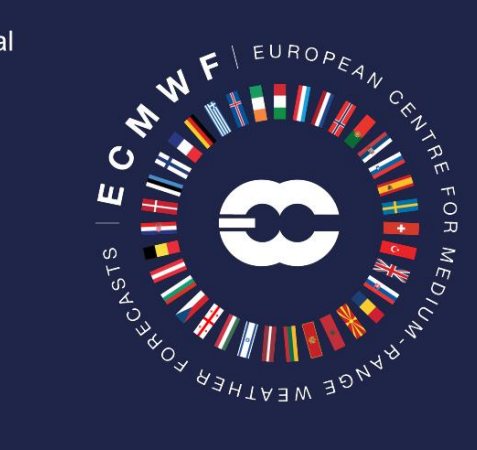

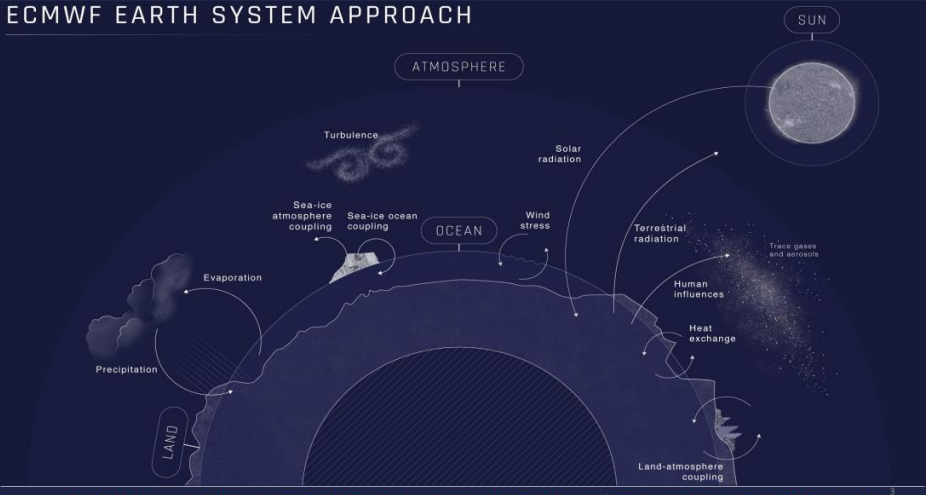

 $CECMWF$ 1921 . . . . . . . = 開 -

--------

#### **VIRTUAL WORLD**

DAY 2 DAY 3 DAY 4 We receive 800 million daily weather observations, of which 60 million are quality controlled for use to generate a virtual reality simulation of the Earth. Using vast computing DAY 1 power and scientific expertise, we can then produce some of the world's most accurate forecasts A hurricane over the Atlantic Ocean can cause heavy rain in Europe a few days later. We can see how cold air coming from lakes and warm air from the Caribbean creates tornadoes Wind impacts ocean wave height and direction.

#### CAPTURING THE WEATHER

 $=$   $\approx$ 

 $CECMWF =$ 

To predict the future, we observe the present. Every day, we absorb 800 million observations to create a detailed snapshot of Earth's weather.

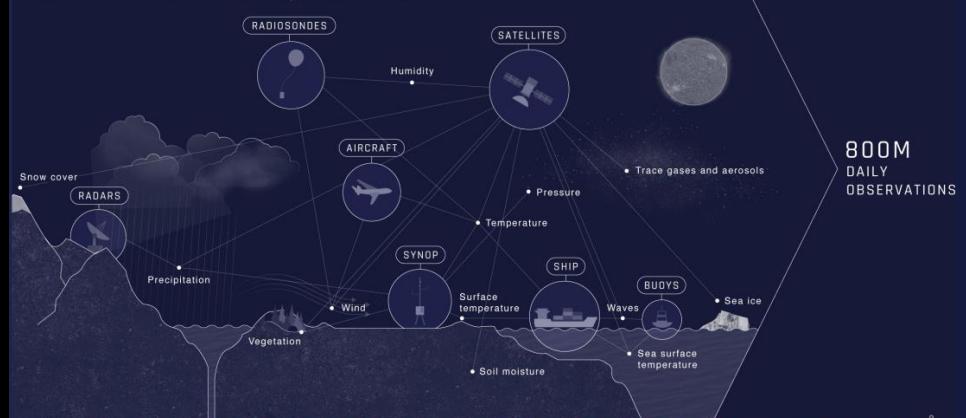

 $\equiv$ 

CECMWF

### **Bologna Data Centre's High-Performance-Computing Facility**

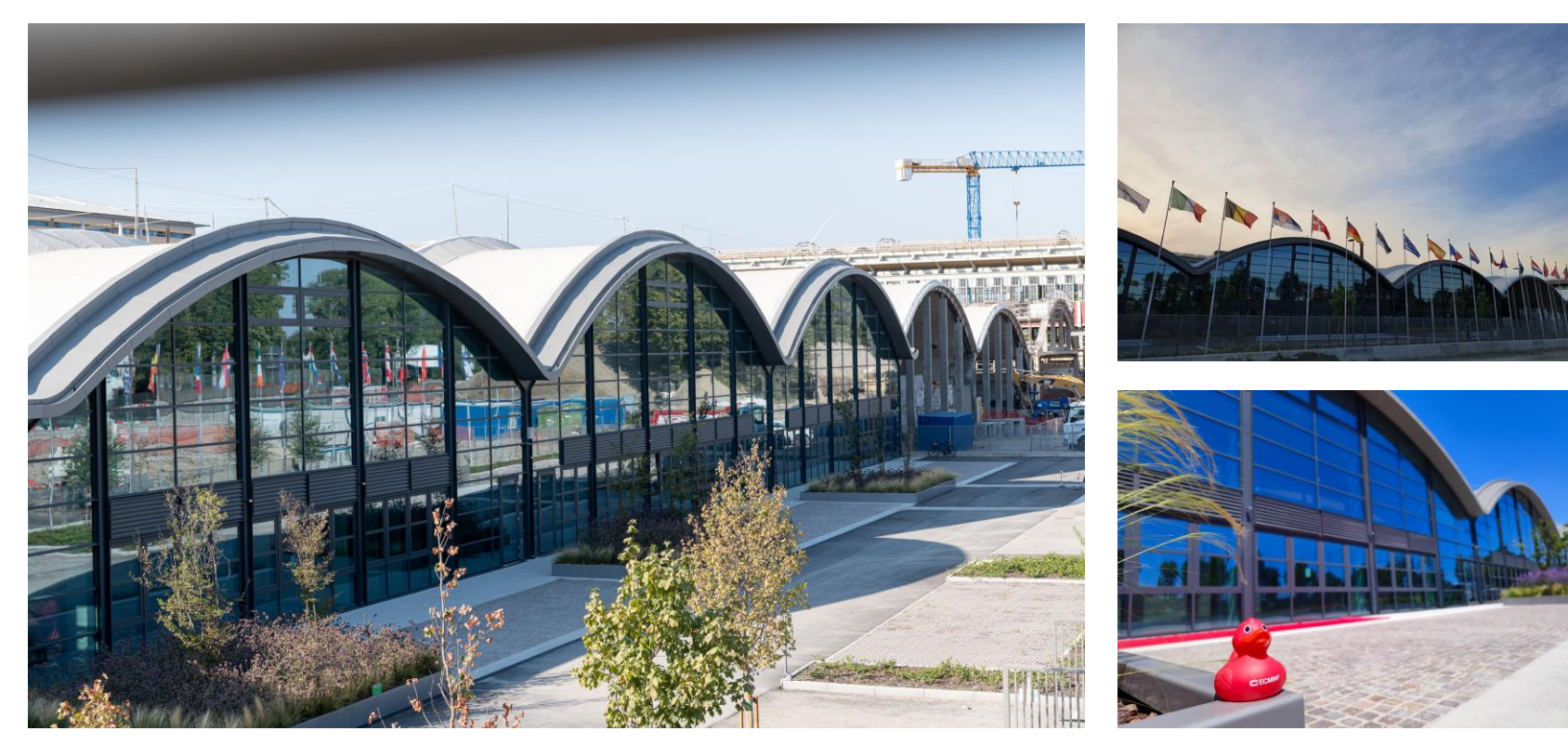

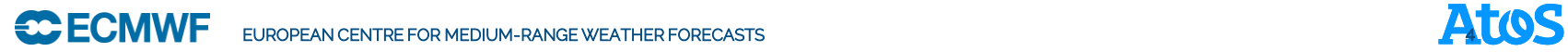

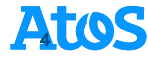

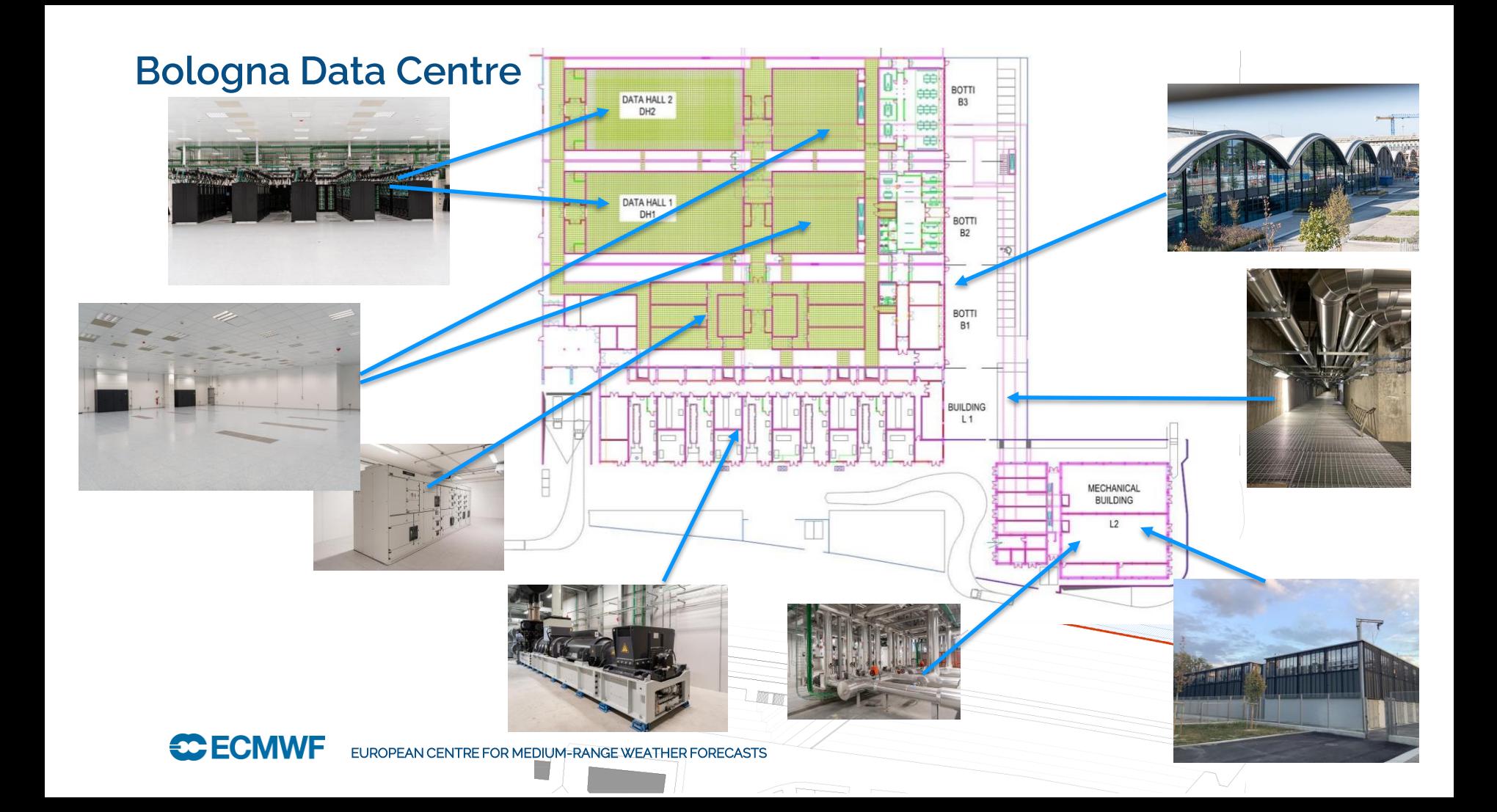

### **Atos BullSequana XH2000**

#### • 4 Complexes

- Two in each hall
- Each Complex consists of two clusters:
- Parallel:
	- ATOS XH2000 Water cooled racks
	- Arranged in 5 "cells", 4 racks per cell
	- IB HDR Fat Tree in each cell. Each cell. connected to every other cell
	- 1920 nodes for parallel compute
	- AMD Rome 64 core processors
- General Purpose
	- 112 nodes for general purpose use
		- More memory per node, local SSD
- One Slurm scheduler in each complex

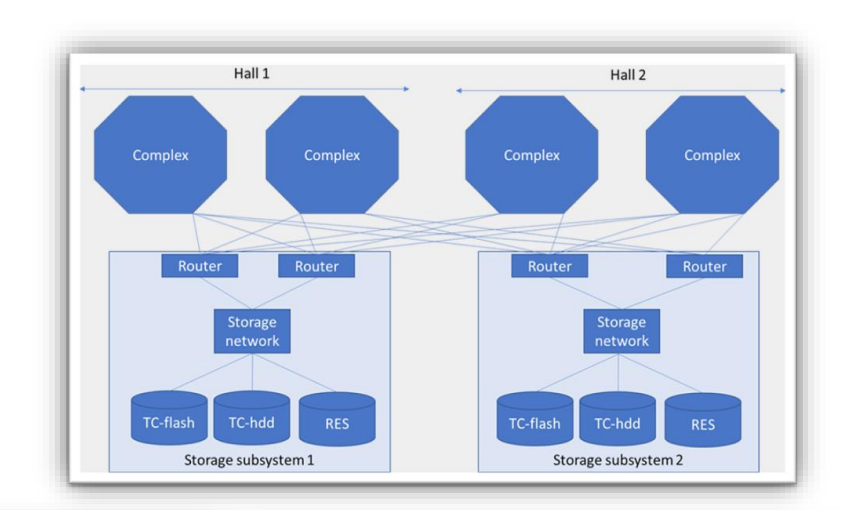

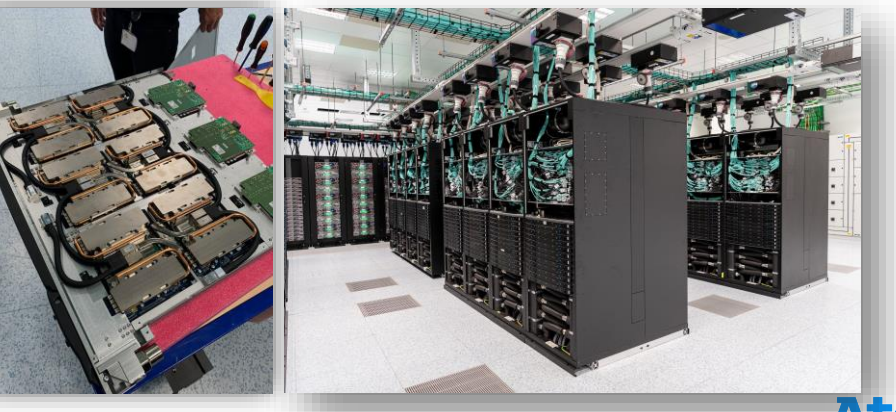

### **Storage Subsystem**

- Global Lustre parallel filesystems
	- Magnetic disk and Solid-State storage
	- in total, 10 independent DDN Exascaler filesystems
		- ES7990 & ES200NV appliances
	- Separate file systems for time critical operations and research
		- Time Critical Storage
			- 2 Lustre SSD 700TB file systems for production
			- 2 Lustre HDD 5PB file systems for short term storage
		- Research
			- 6 Lustre HDD 13PB file systems
	- Filesystems available to all clusters
- per-complex NFS storage for /usr/local
- Home and project from external NetApp and TrueNAS NFS filers
- Long term storage in the MARS and ECFS archives

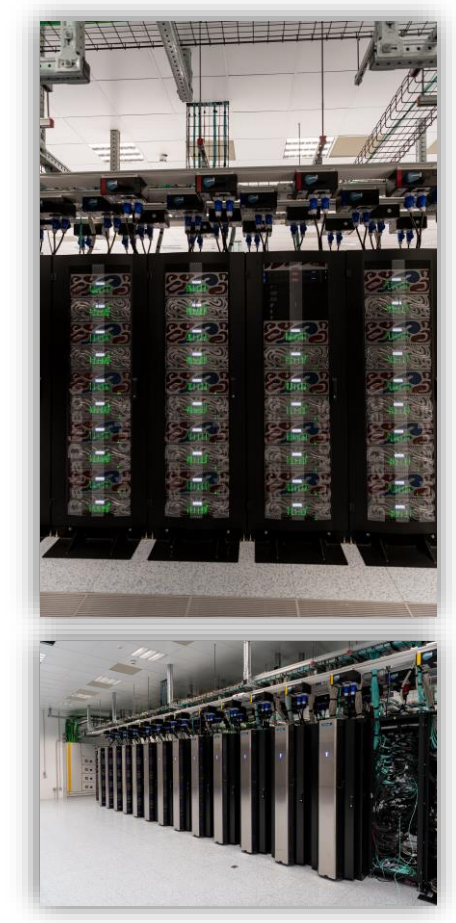

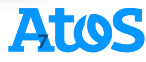

### **Atos HPC - Compute**

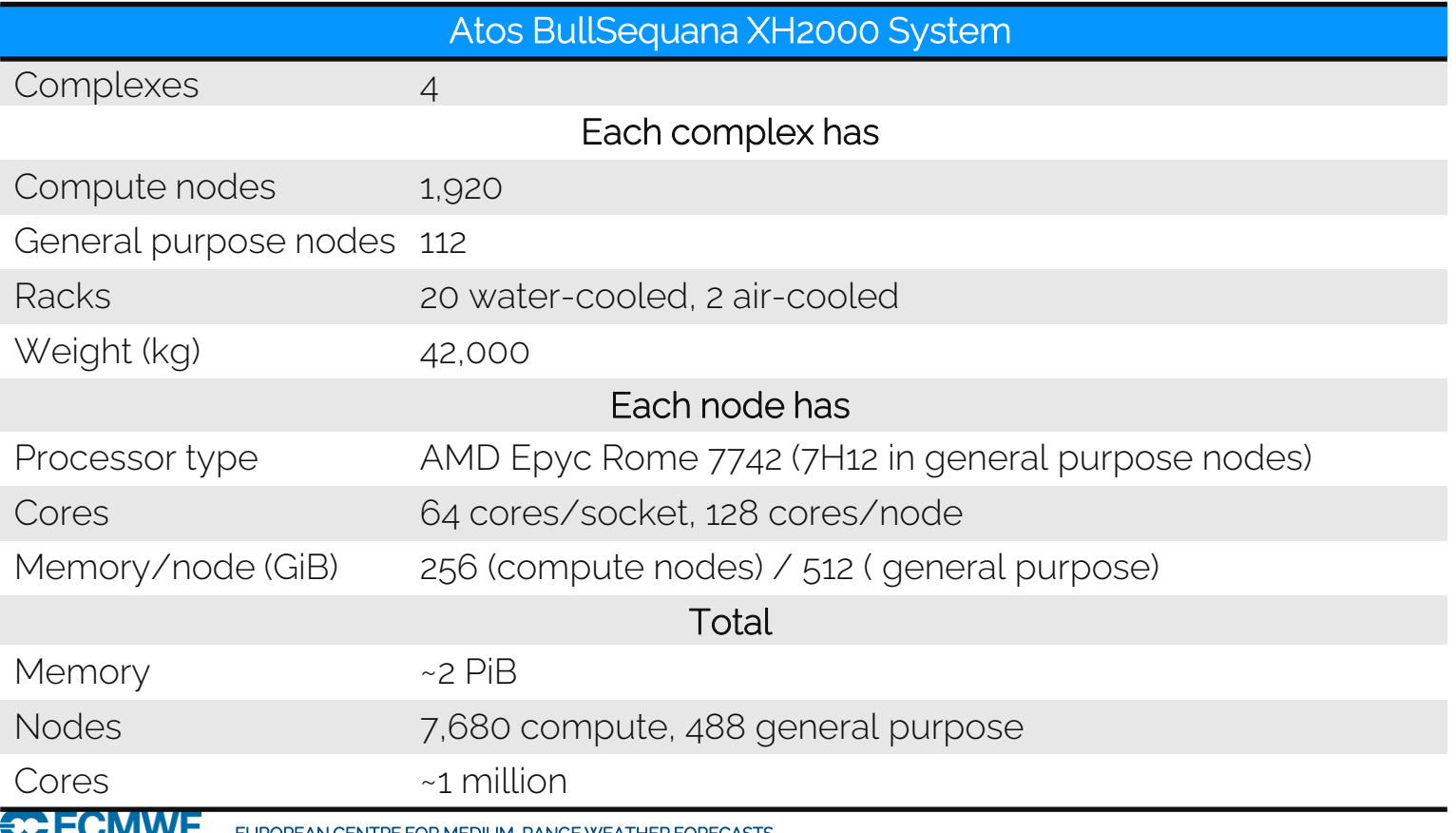

**Atos** 

#### **Atos HPC - Storage**

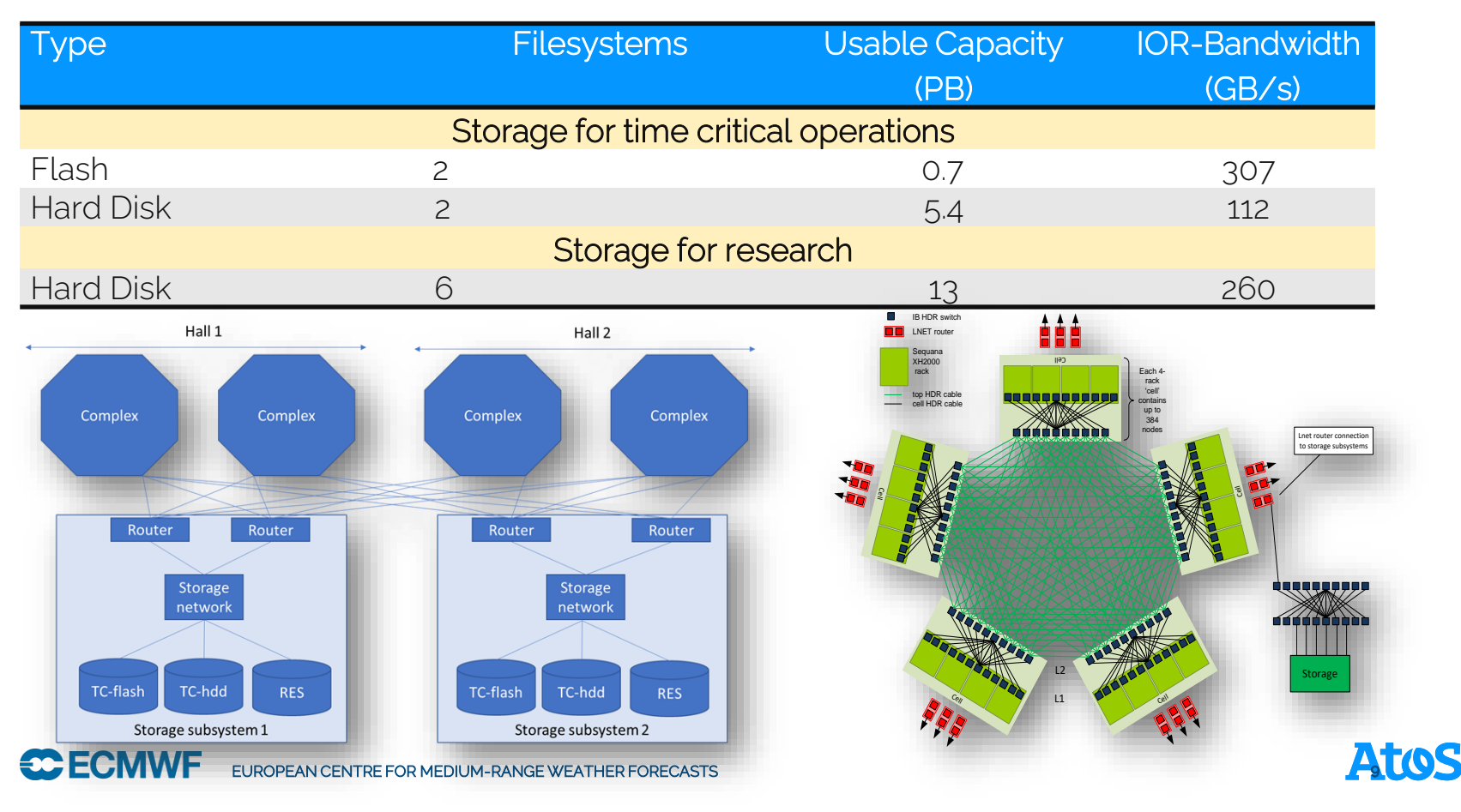

### **ECMWF Configuration**

**Global view**

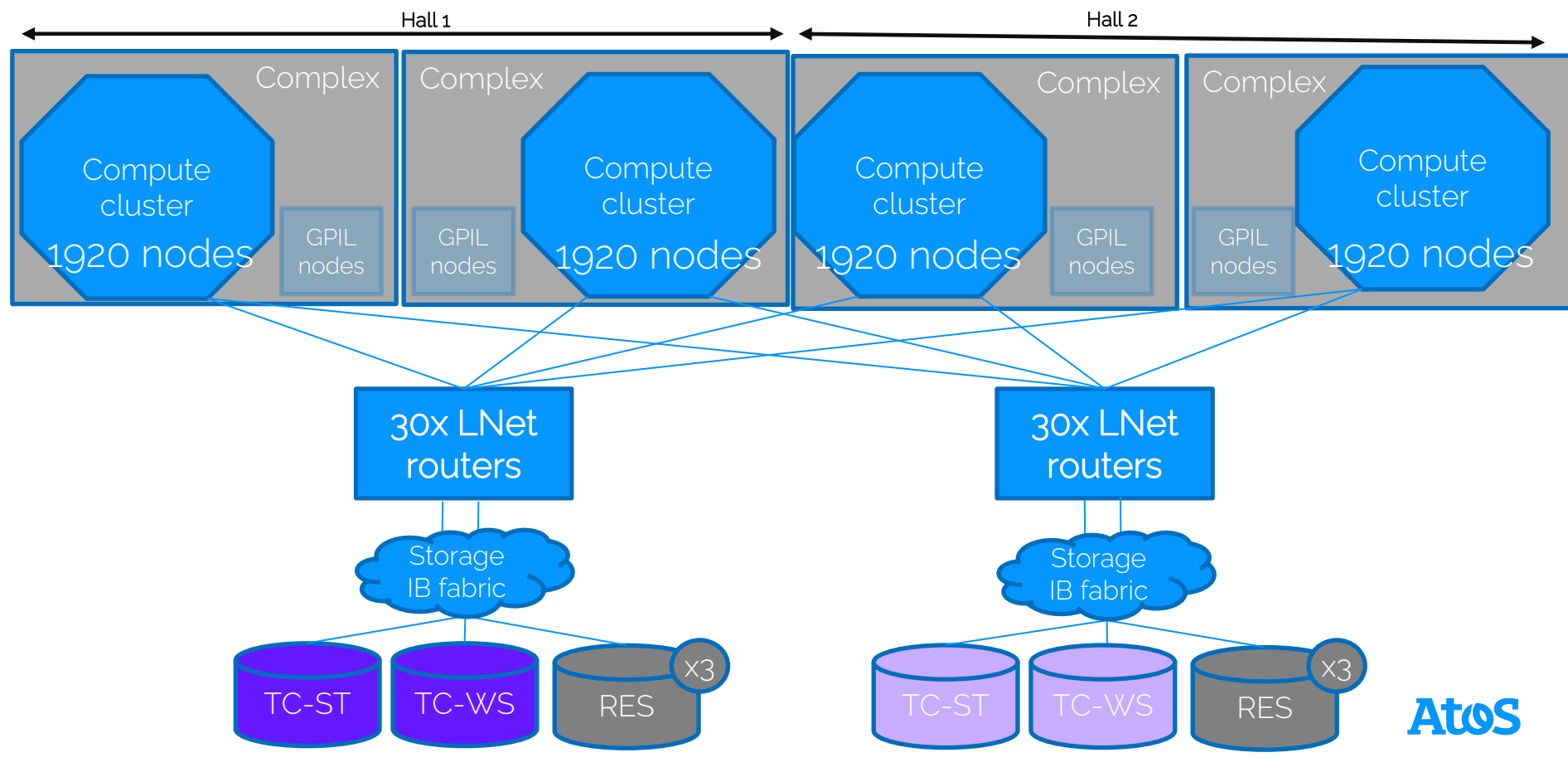

# Lnet routing Theory

#### Disclaimer:

The following information is taken from our understanding while browsing through lustre 2.12 source and might be either outdated, incomplete or misinterpreted.

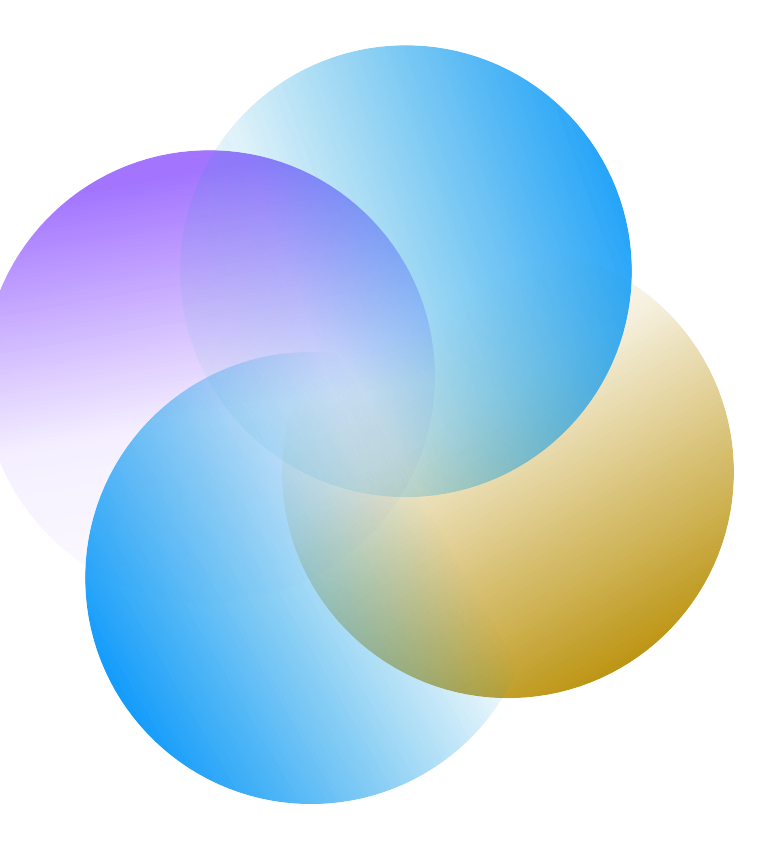

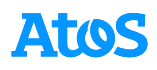

# **Lustre/LNet**

**Layers**

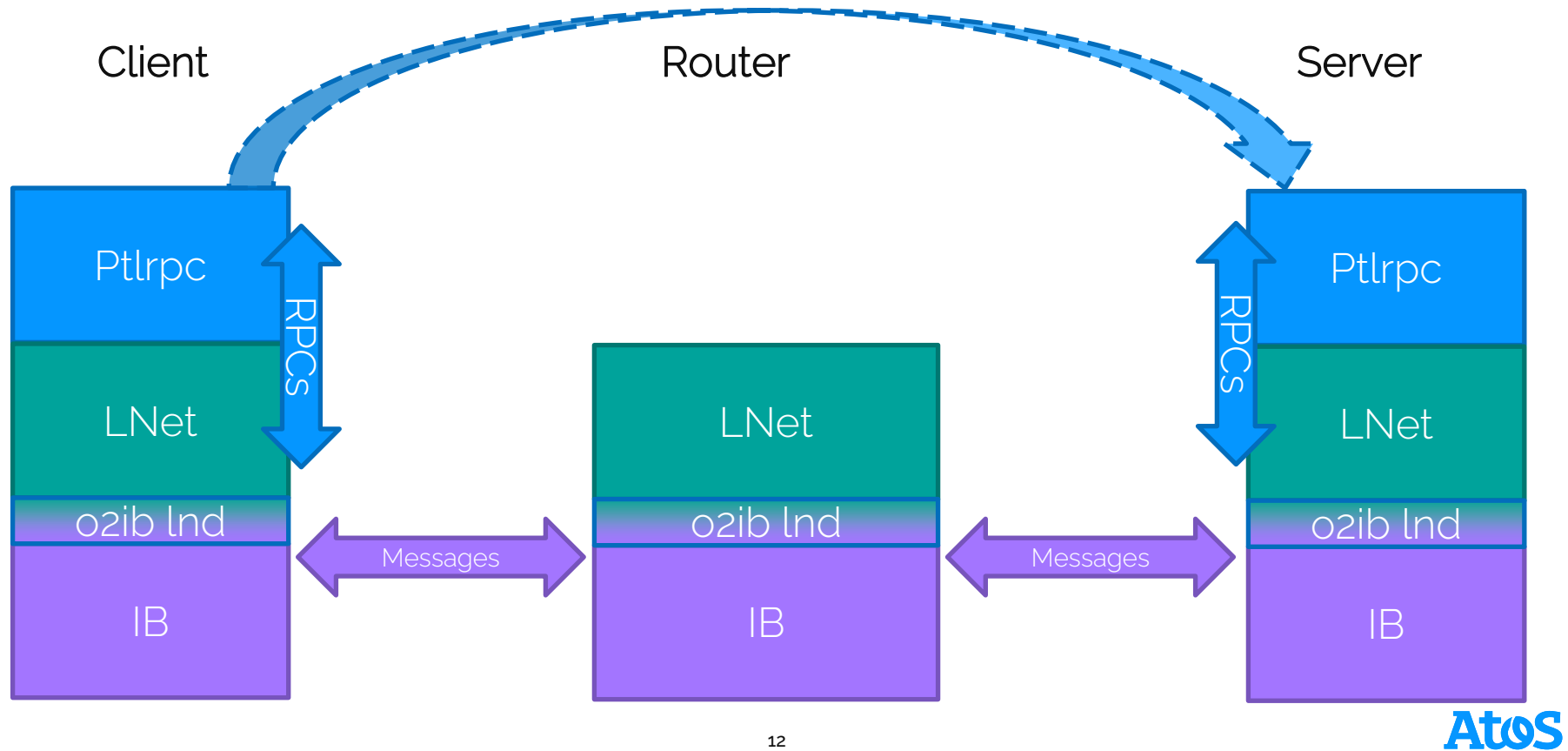

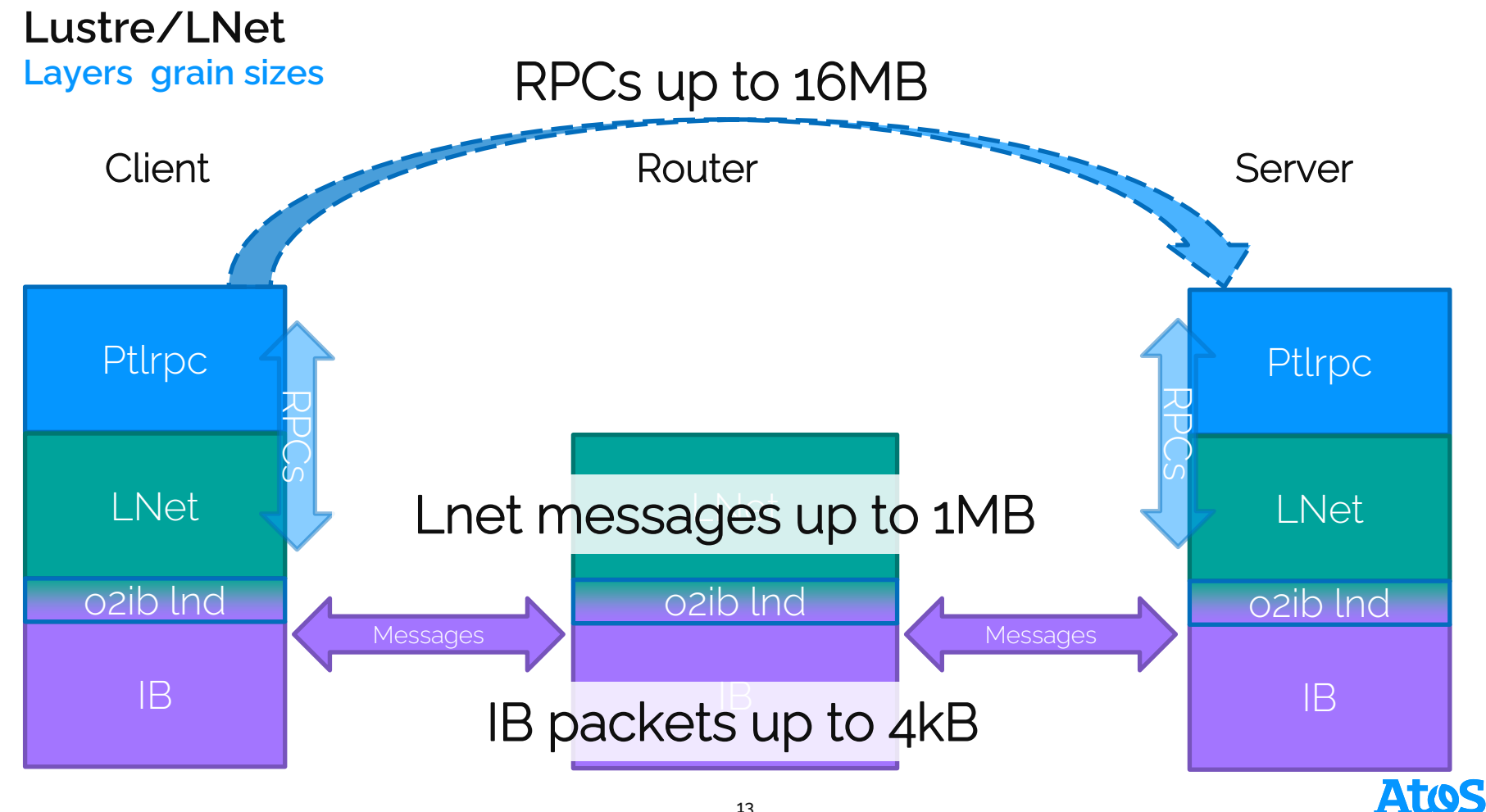

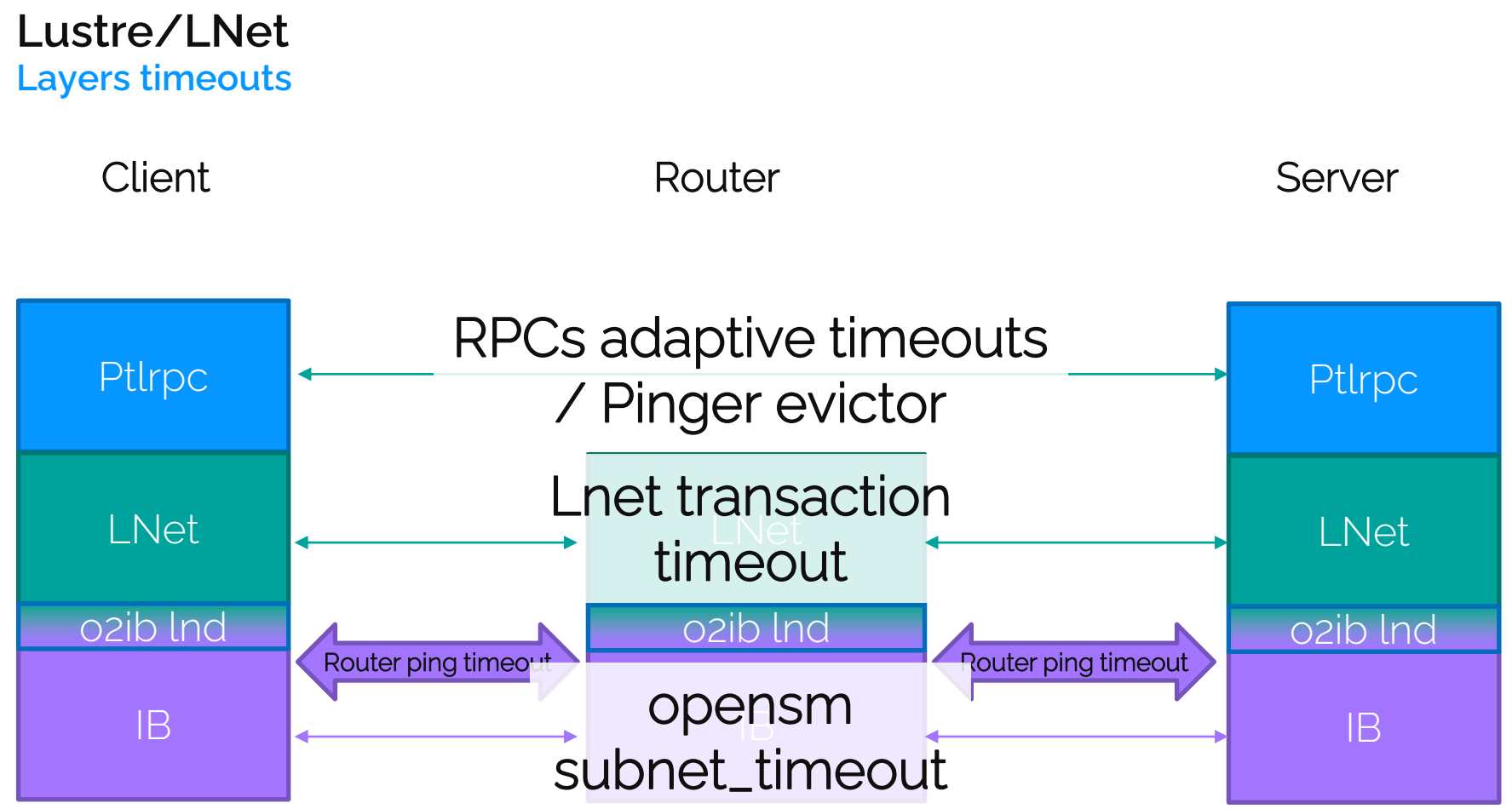

**Atos** 

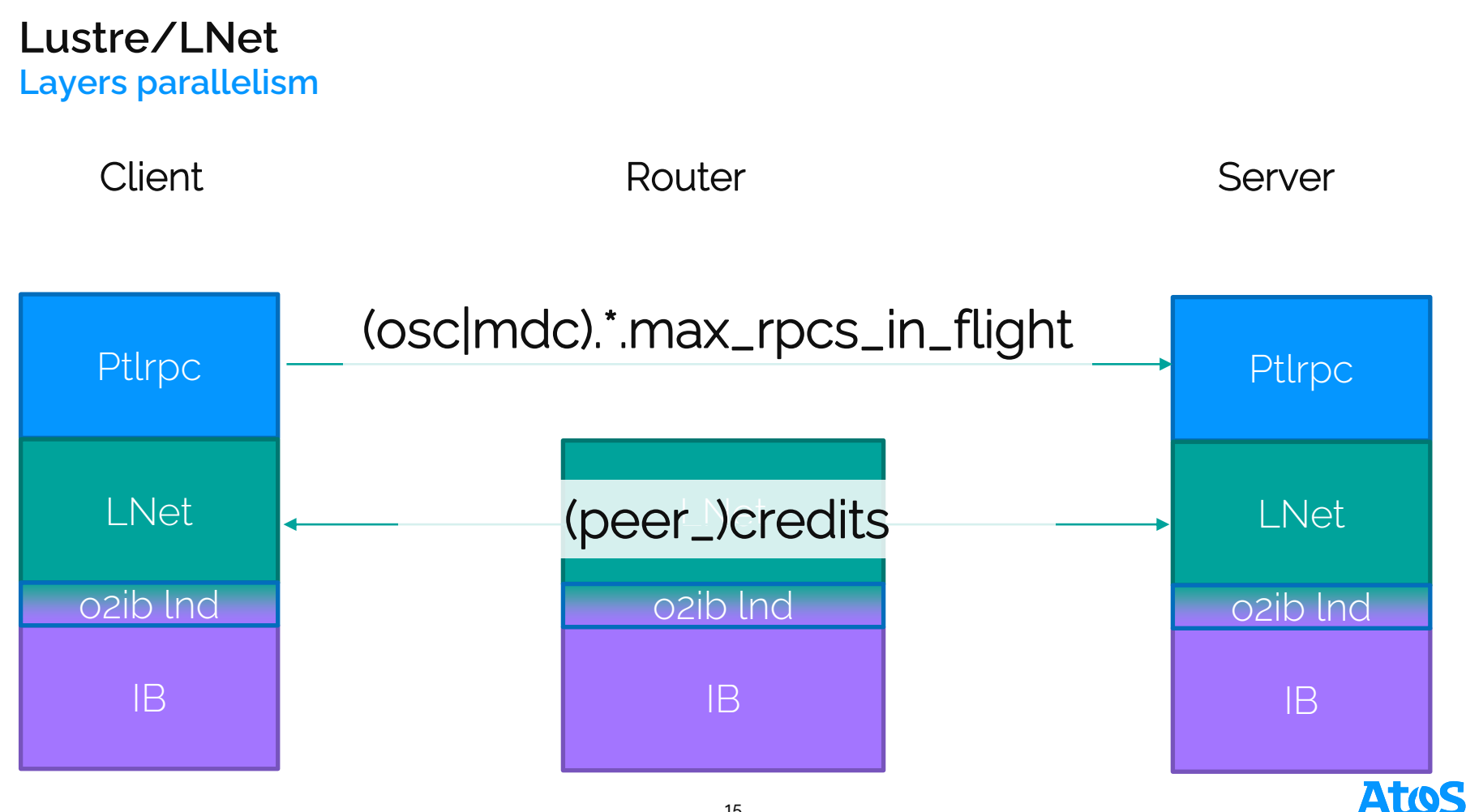

**Simplified operation description**

Large router buffers (1MB)

Goal: Send 4MB Bulk write RPC

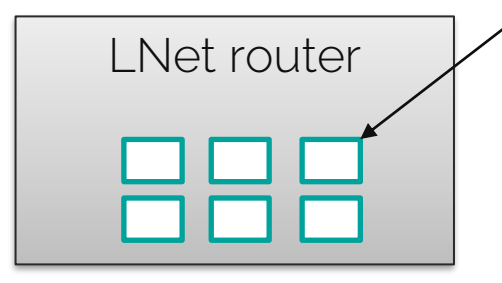

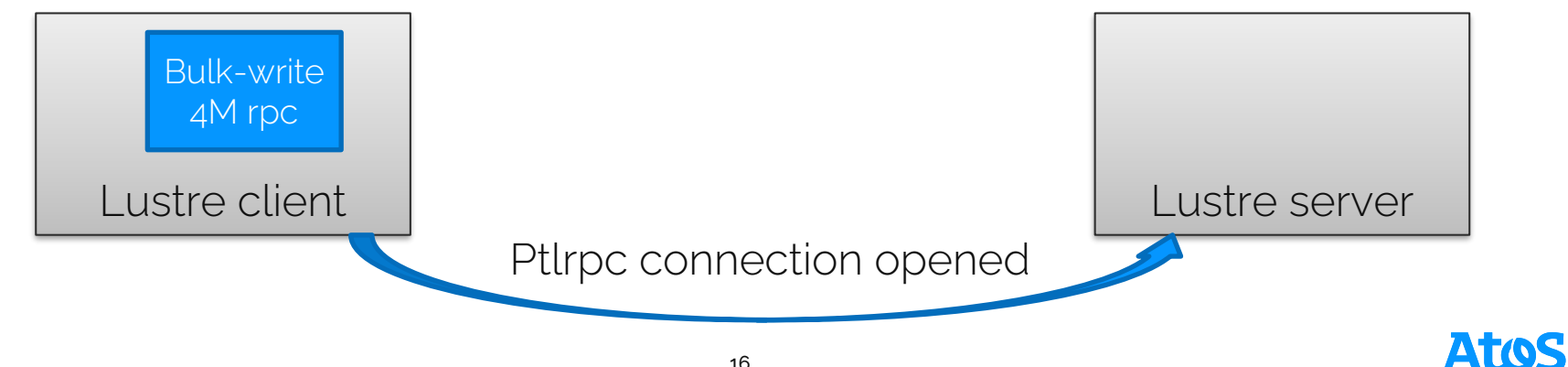

- Ptlrpc layer pushes rpc to Lnet layer.
- Splits into 1MB messages
- Increments rpcs\_in\_flight

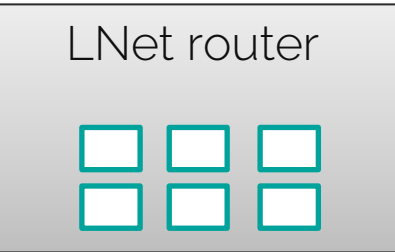

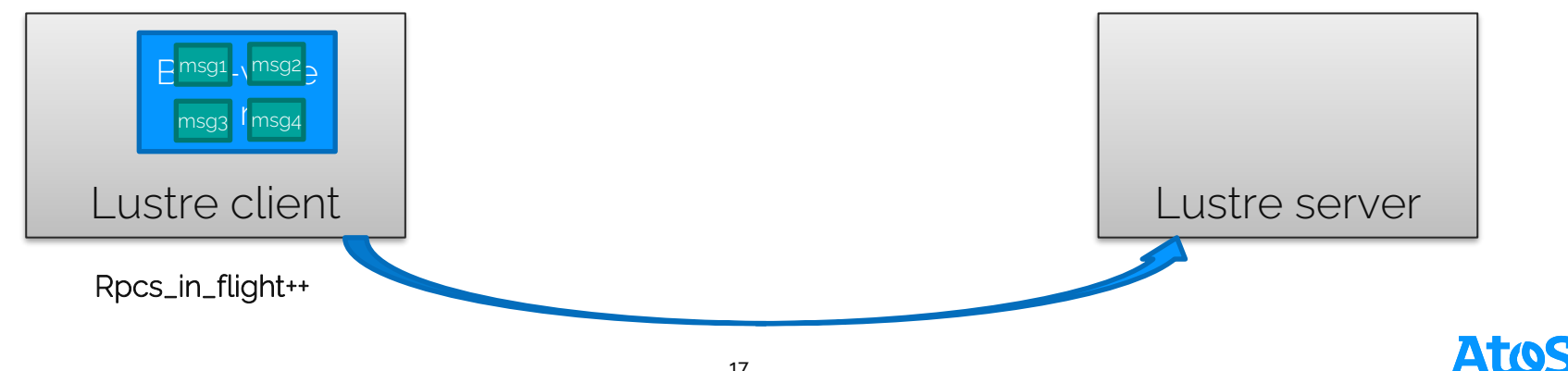

#### **Simplified operation description**

- Lnet pushes messages to o2ib
- Decrements peer\_credits
- HCA splits message in 4kB IB packets

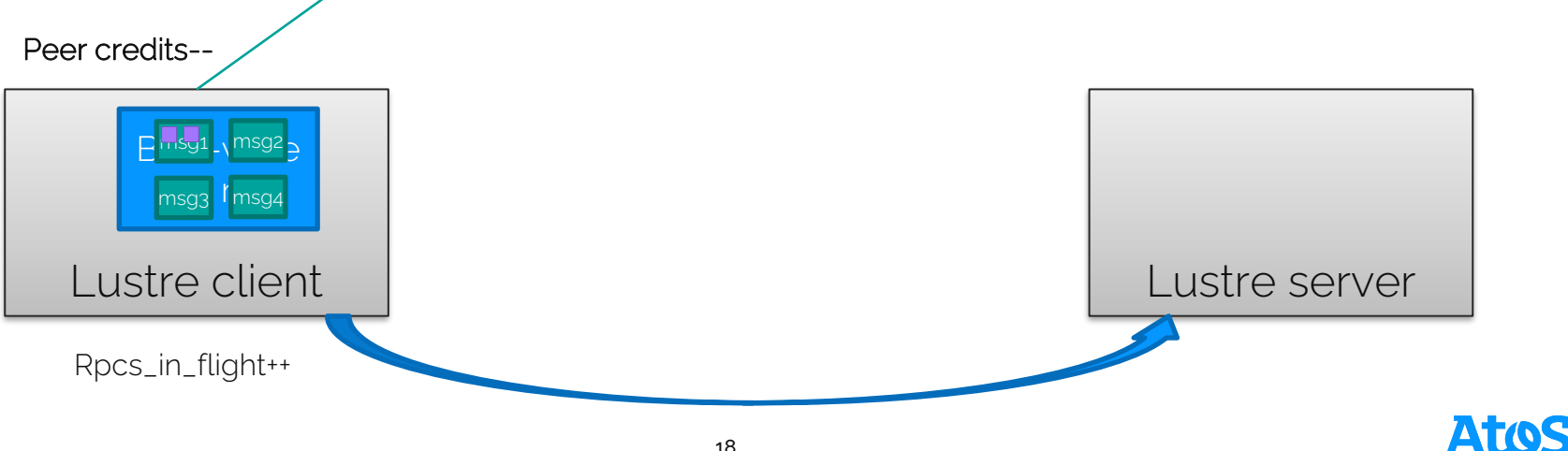

LNet router

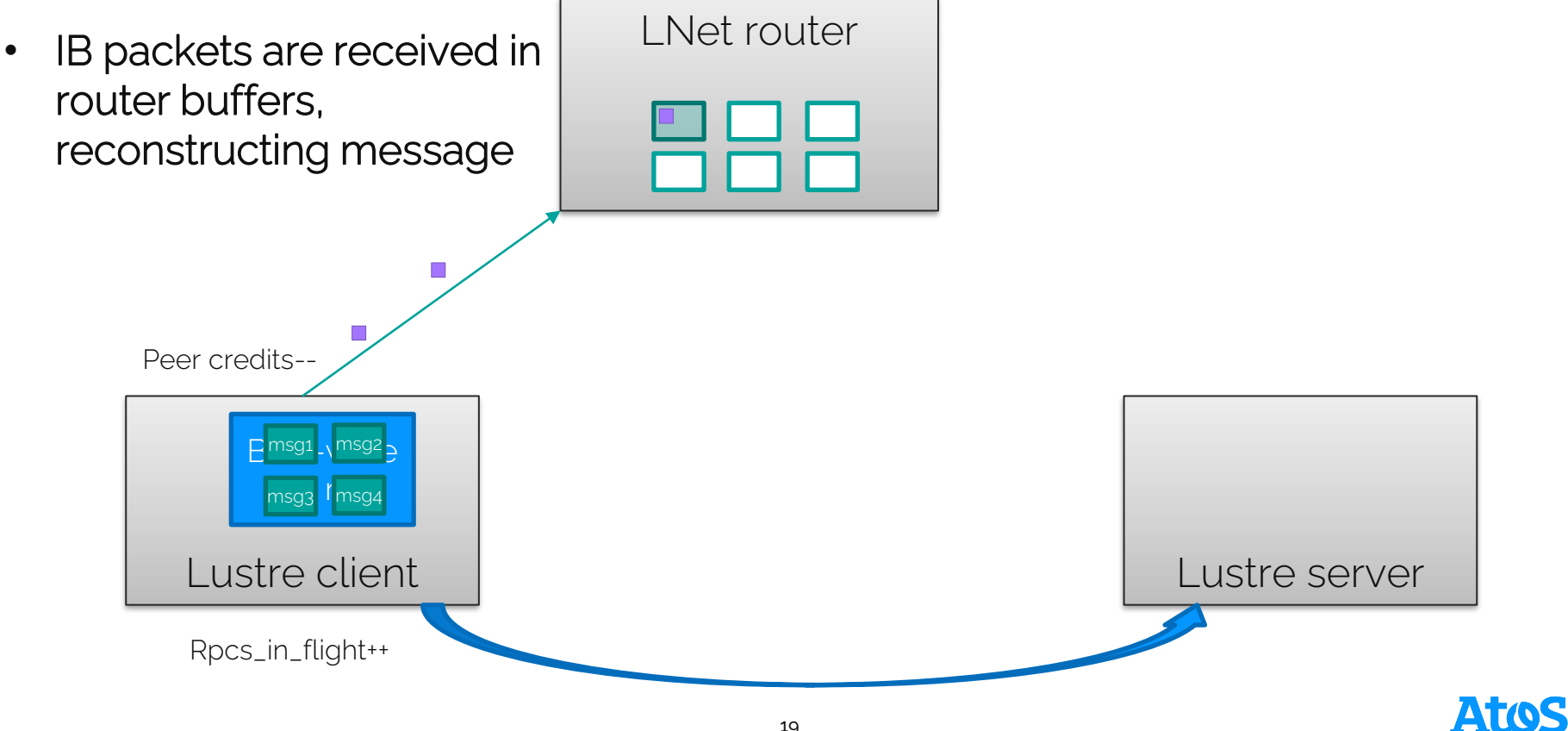

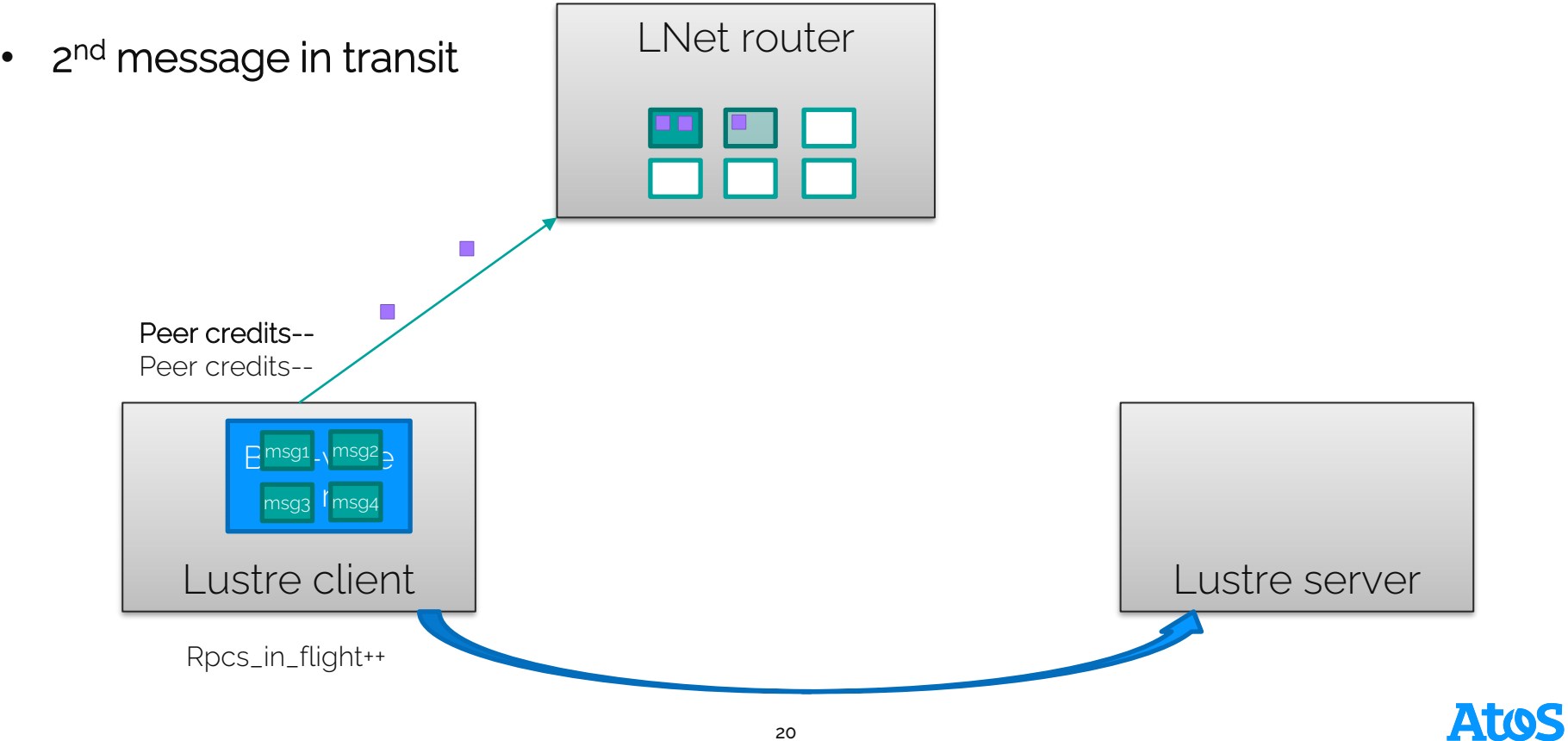

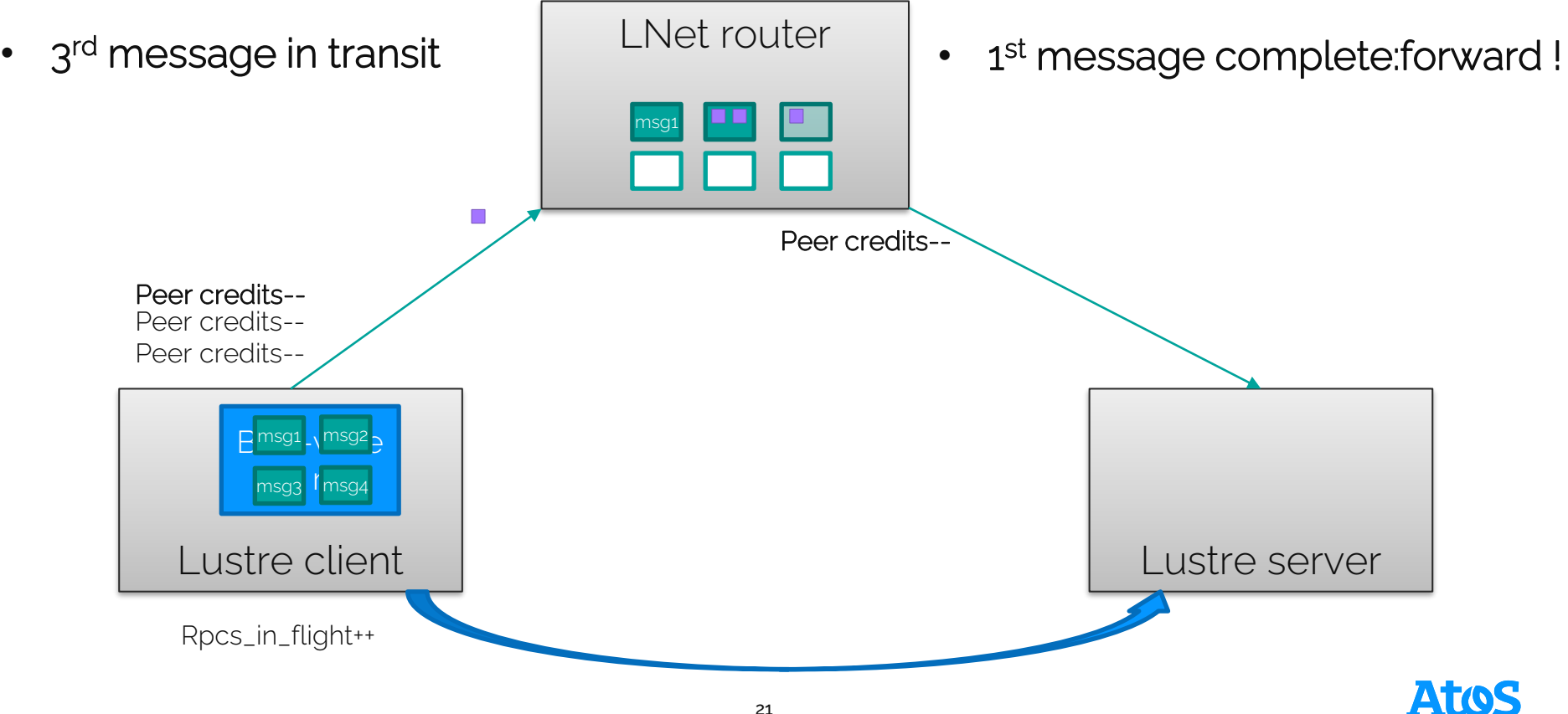

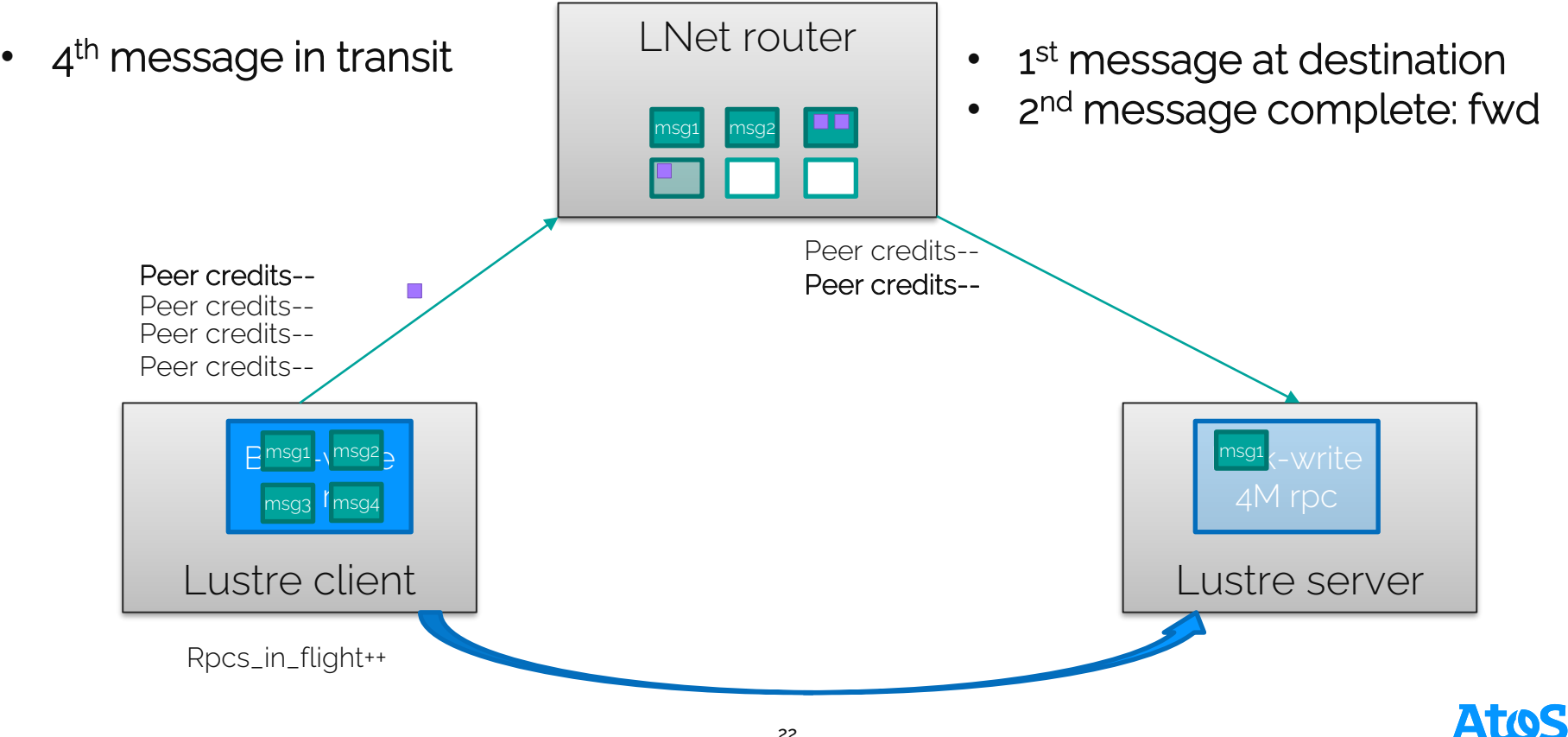

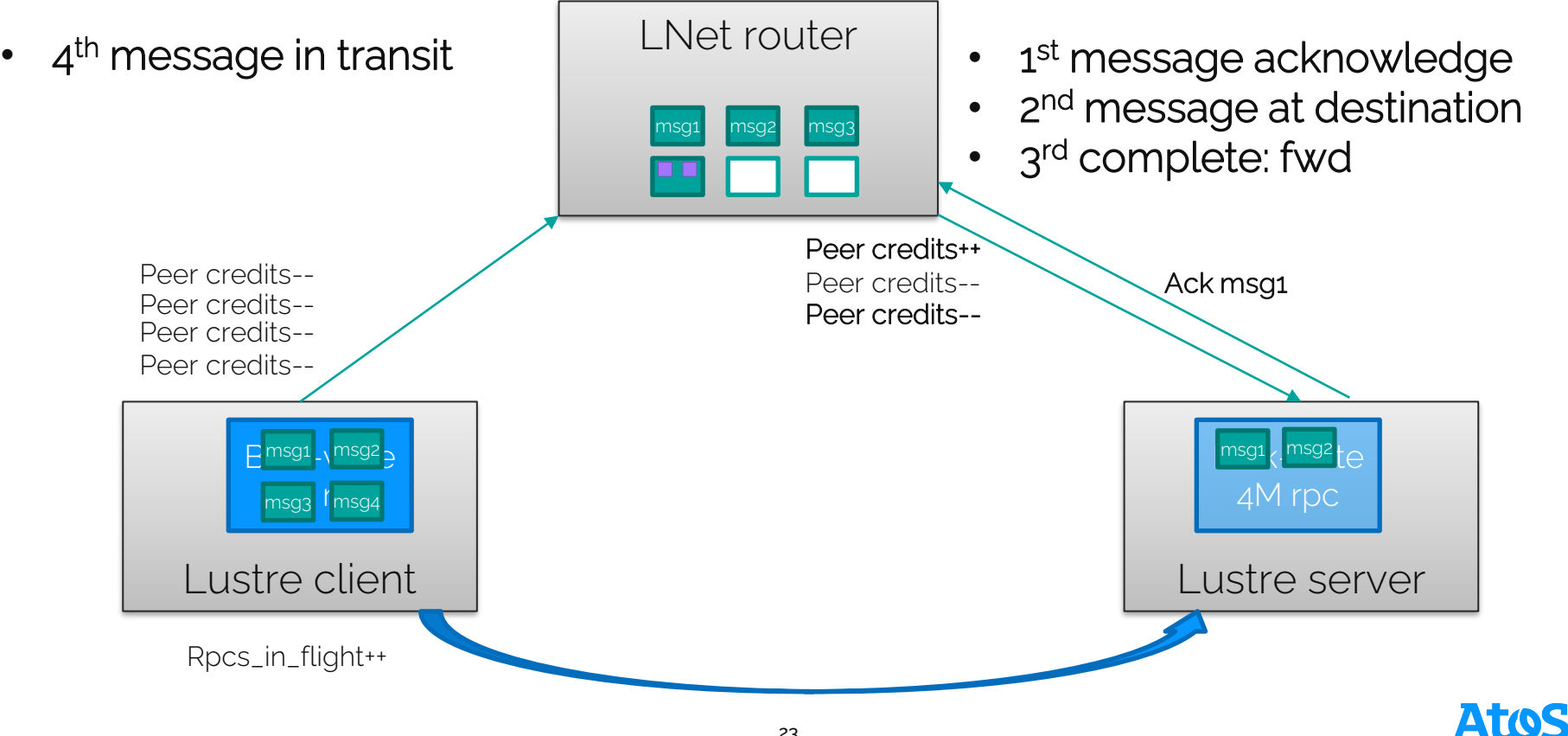

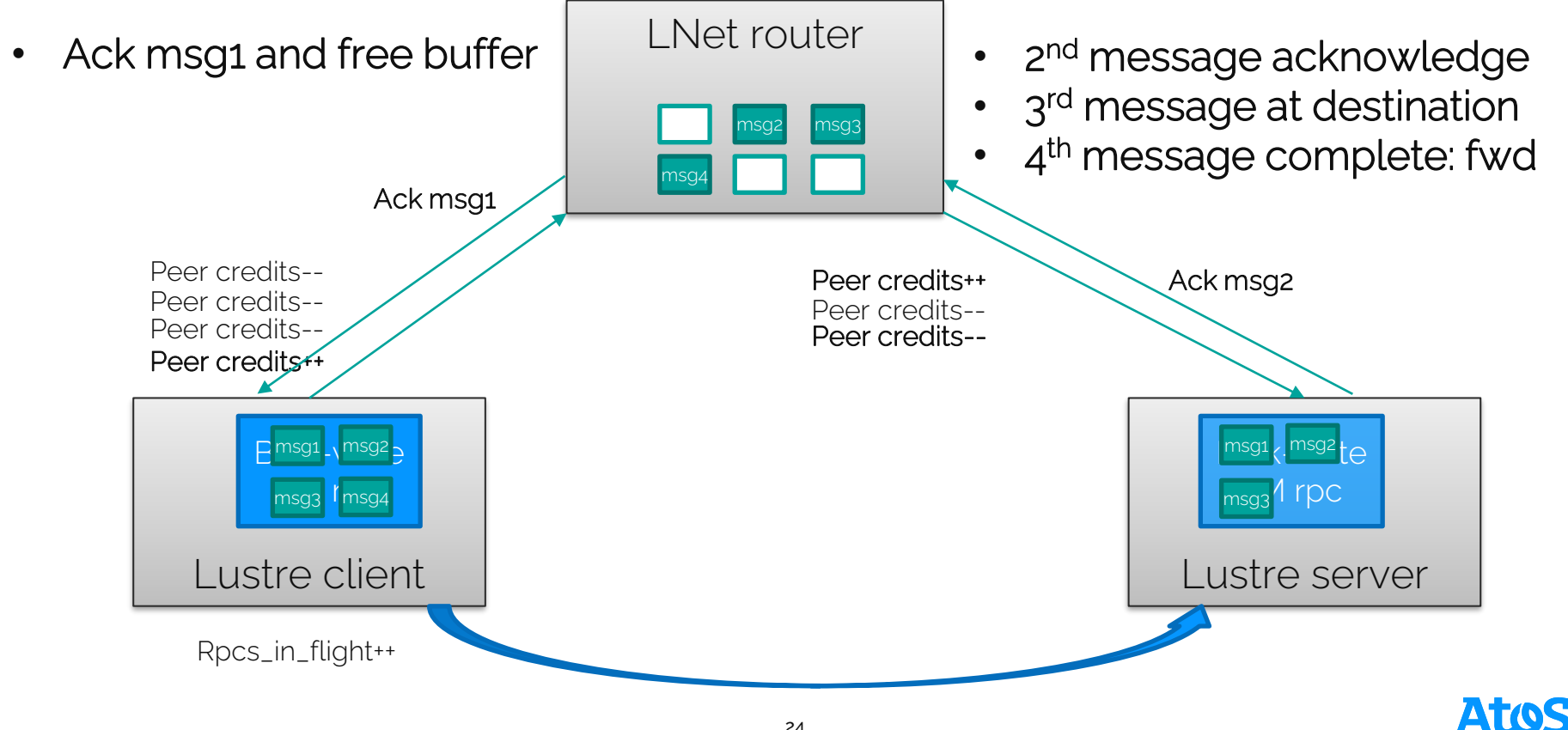

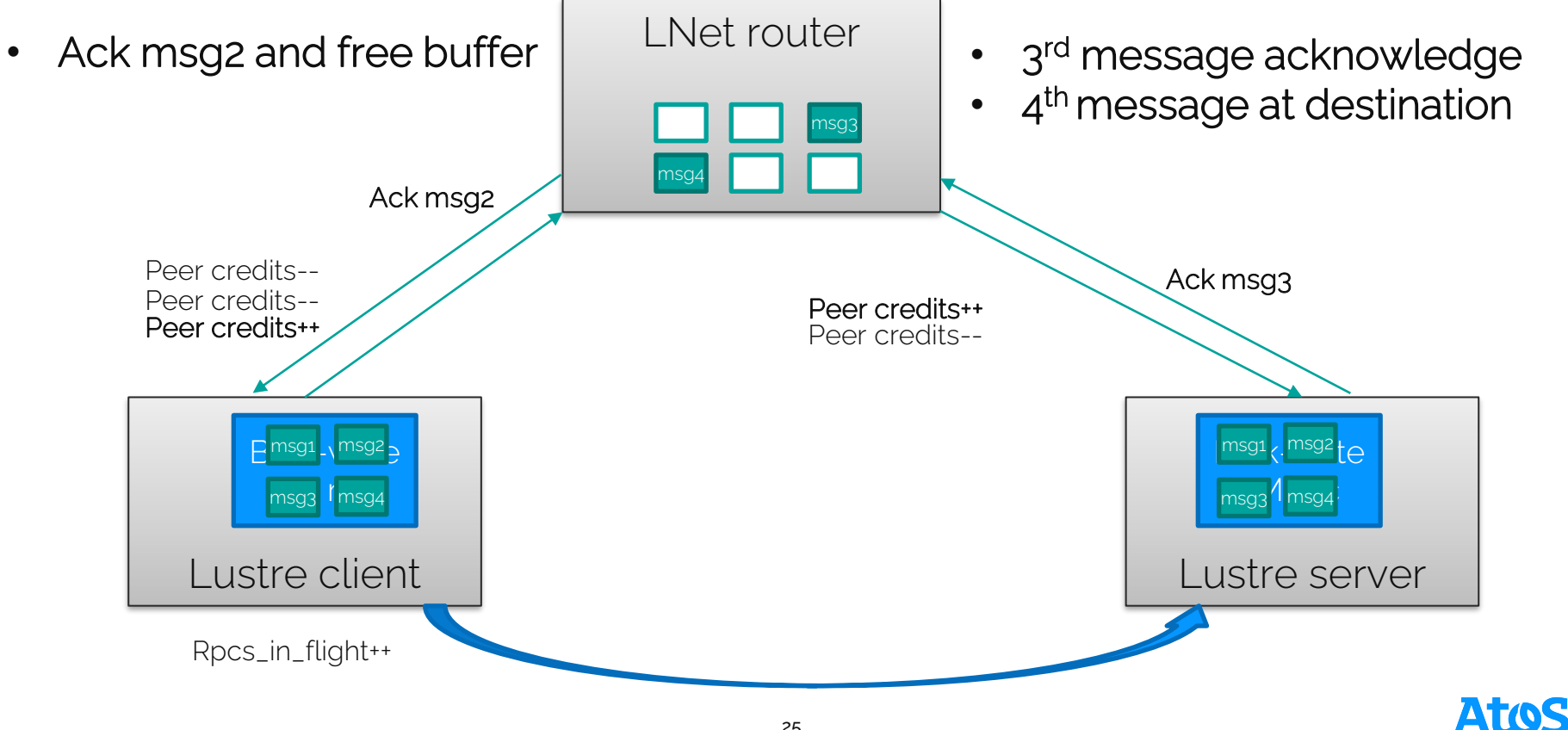

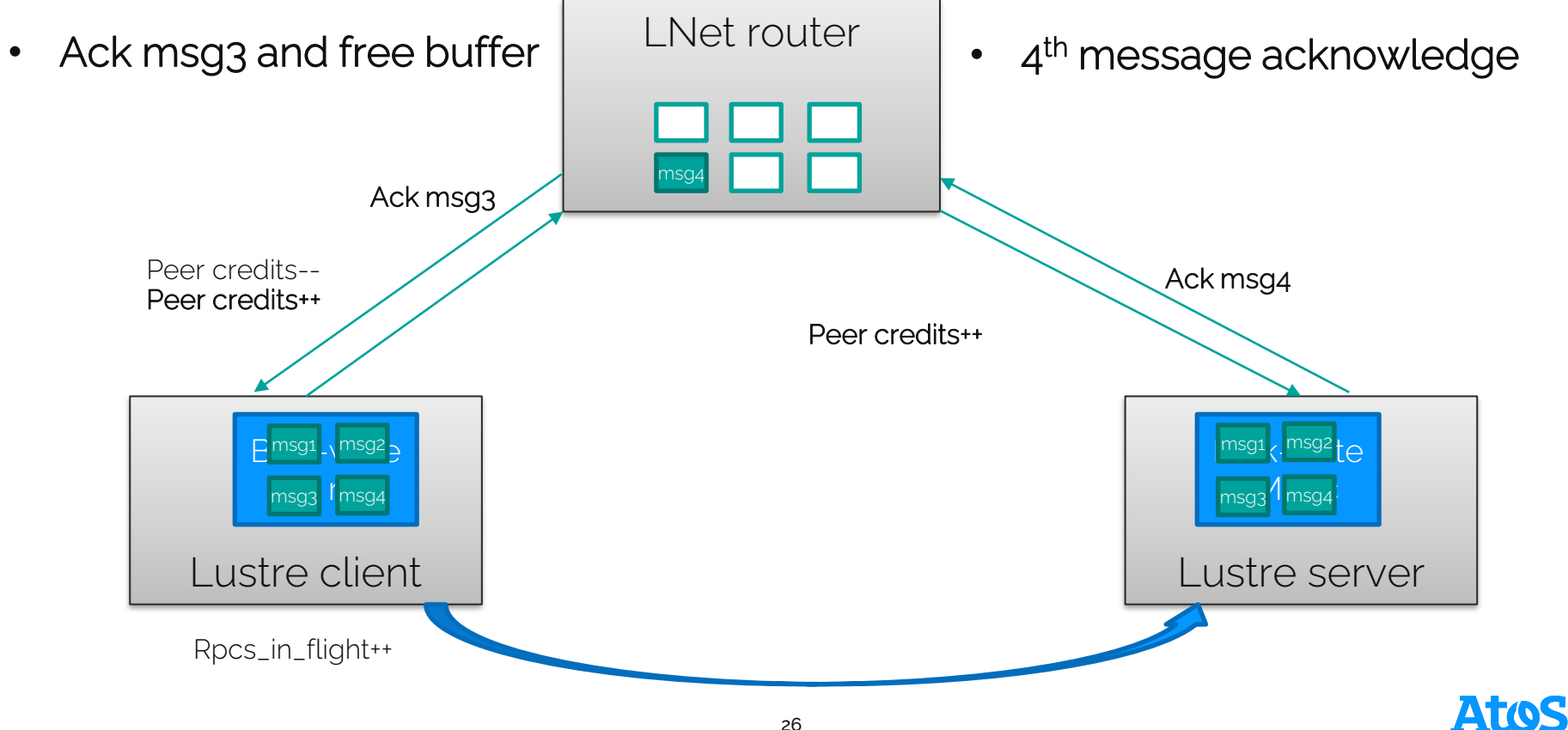

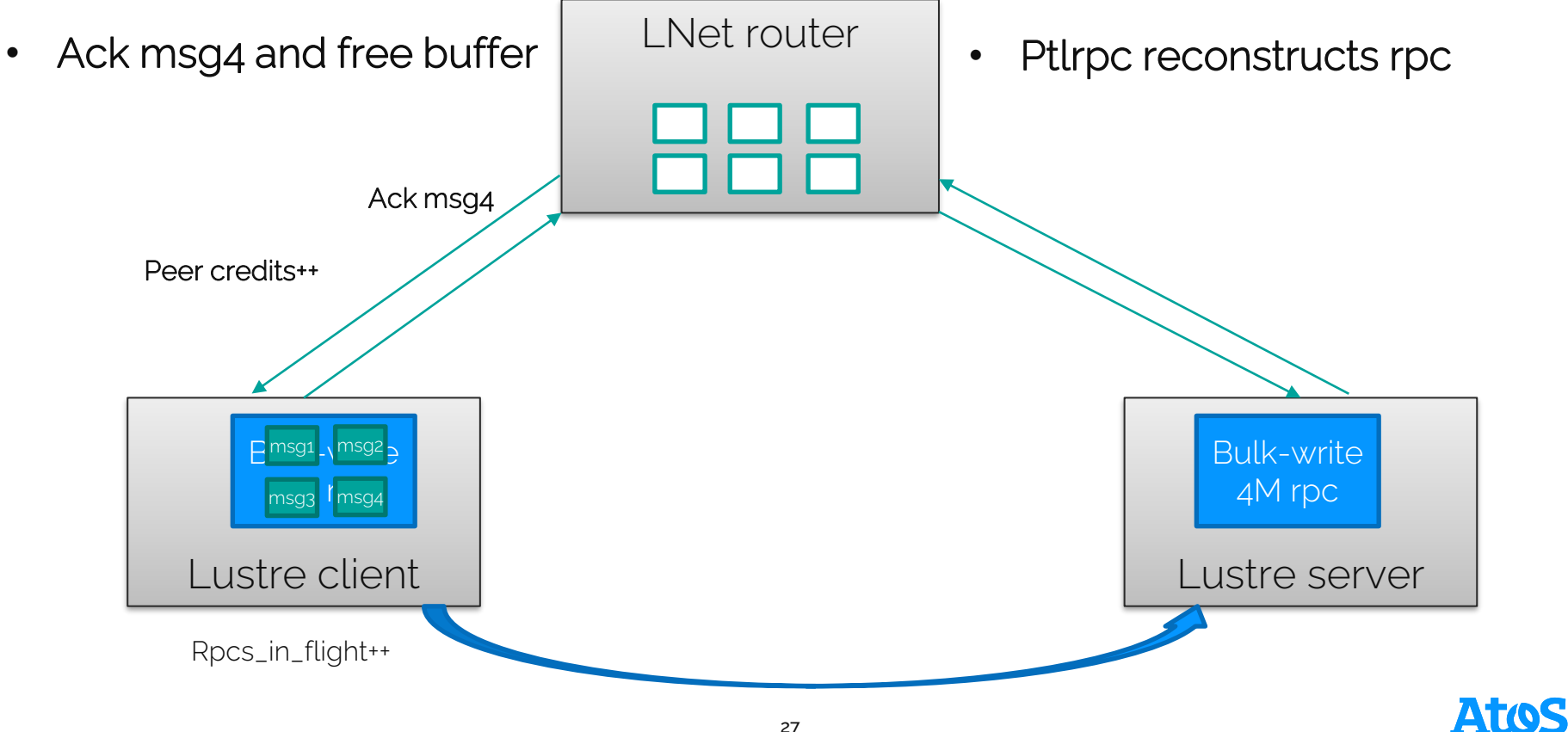

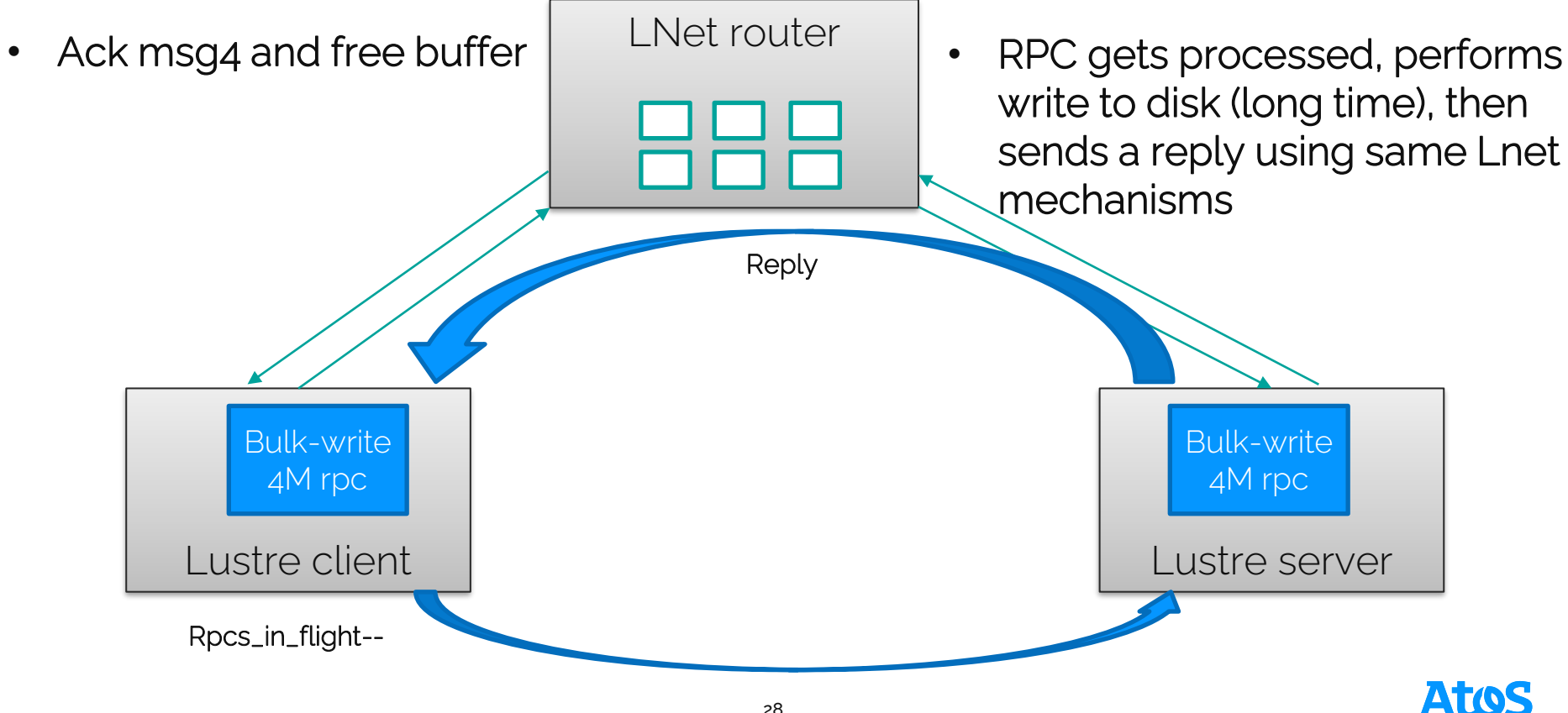

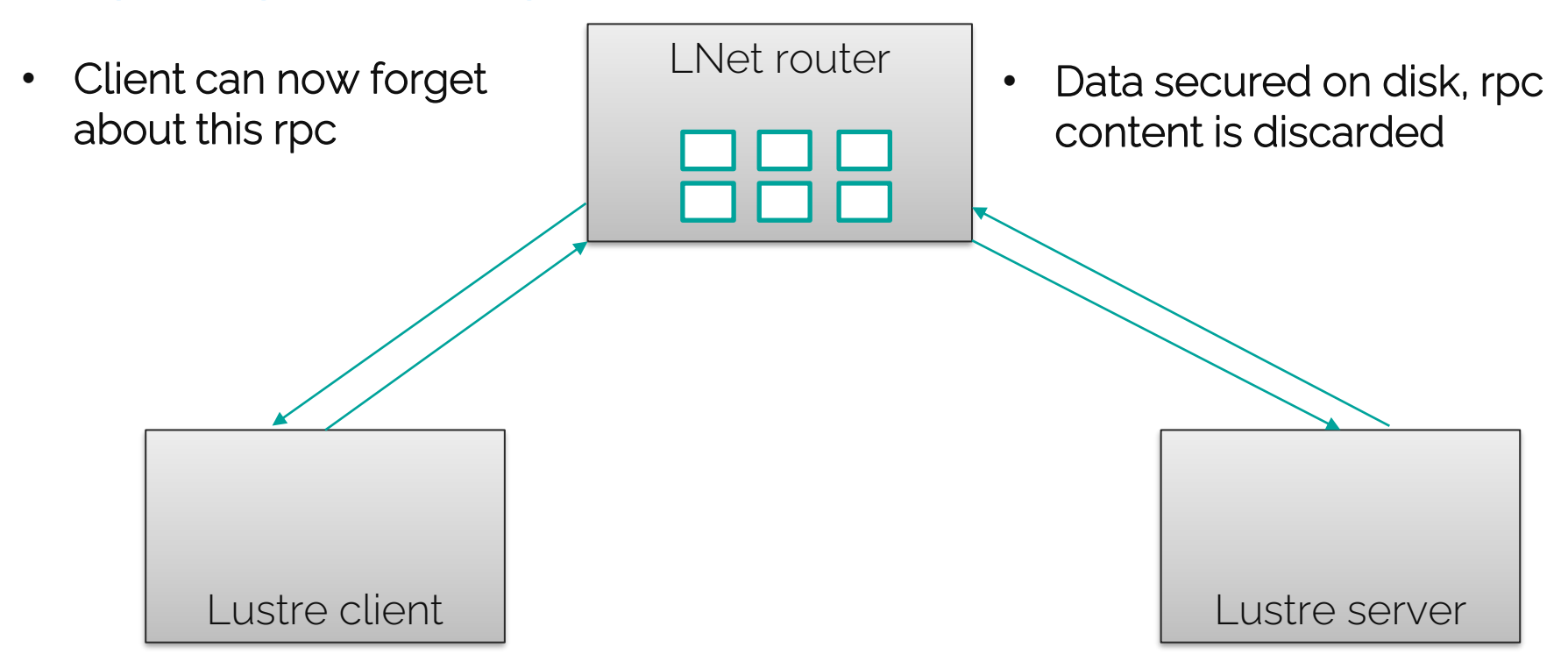

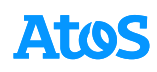

# In practice

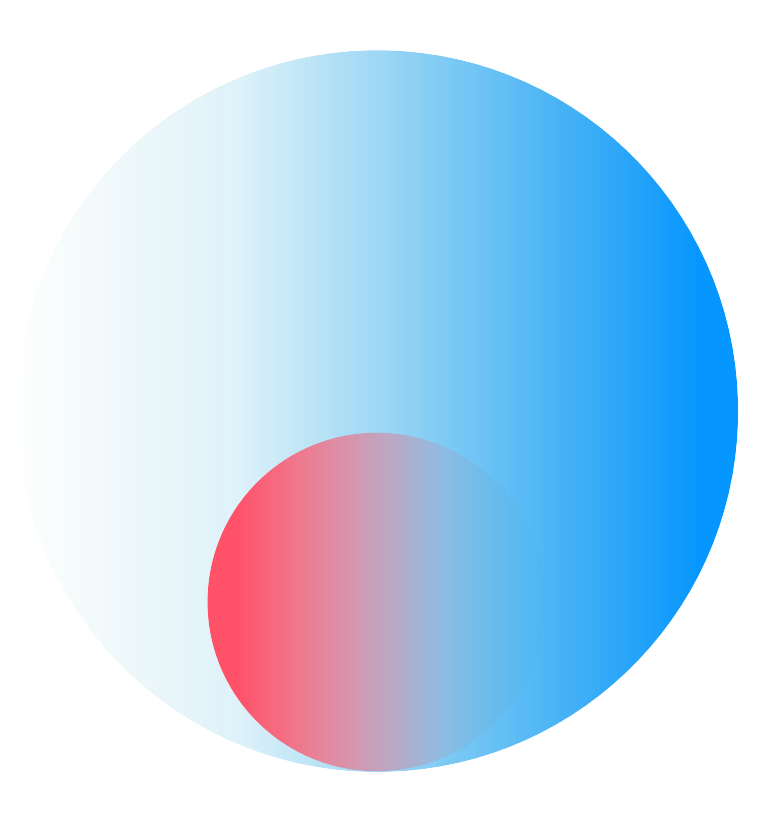

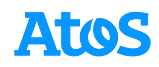

### **In practice**

**At ECMWF: first attempt**

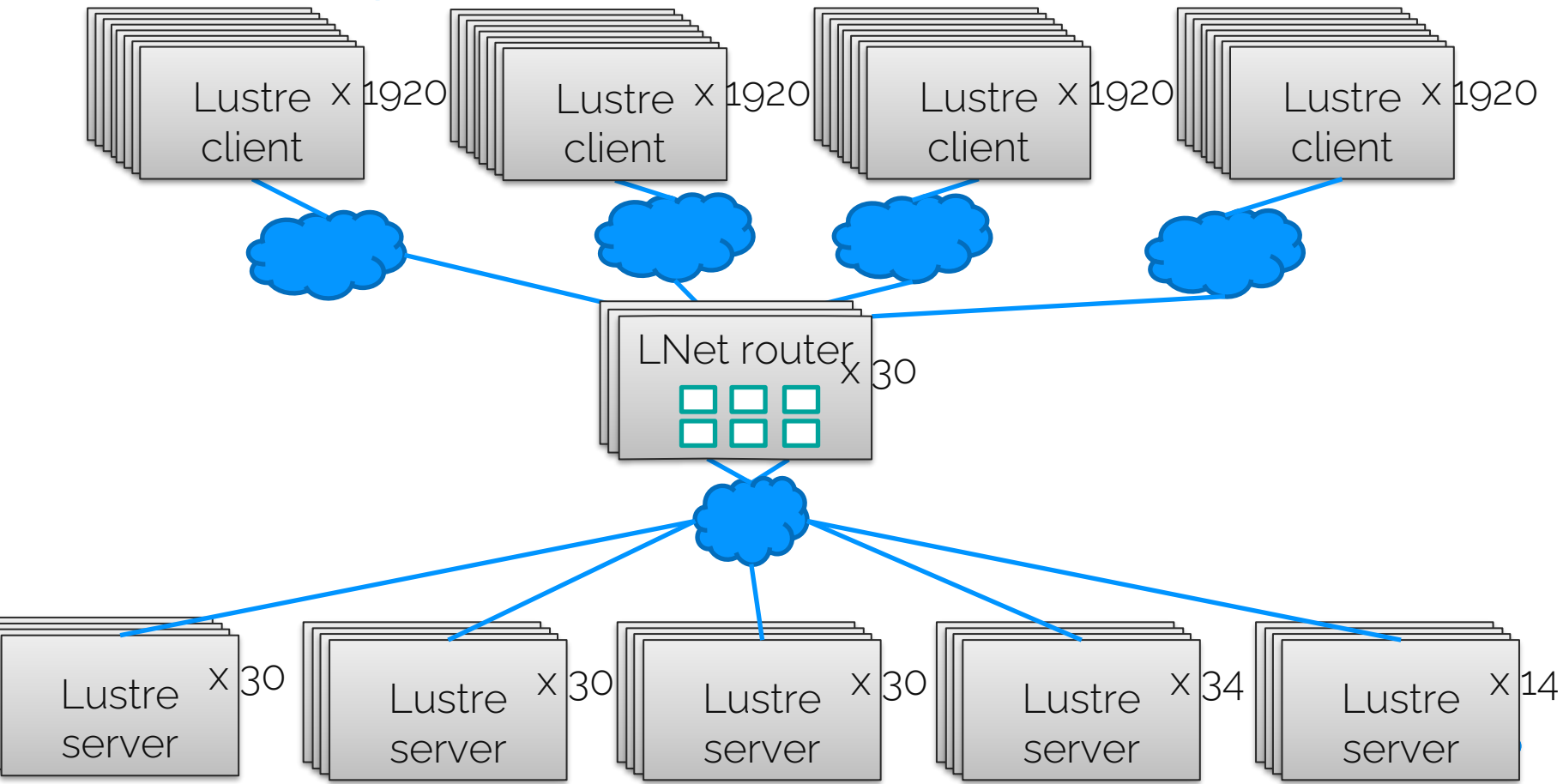

#### **In practice At ECMWF: first attempt**

#### Frequent occurrences of:

LNetError: (o2iblnd cb.c:3506:kiblnd check conns()) Timed out RDMA with X.X.X.X@o2ib20 LNet:(o2iblnd cb.c:413:kiblnd handle rx()) PUT\_NACK from X.X.X.X@o2ib20

- -> Client evictions
- => Dirty page discards
- => I/O errors on applications
- First analysis:
	- As all clients use all routers, clients are able to send a large number of messages (#clients x peer\_credits x #routers) at destination of the servers, but servers can only service so many message at once => RDMA timeouts

#### • Mitigation: reduce number of clients per router

- Assign 6 routers to each islets of 384 clients
	- Get the closest routers from a topology point of view to also limit IB routing congestion

### **In practice**

**At ECMWF: first attempt**

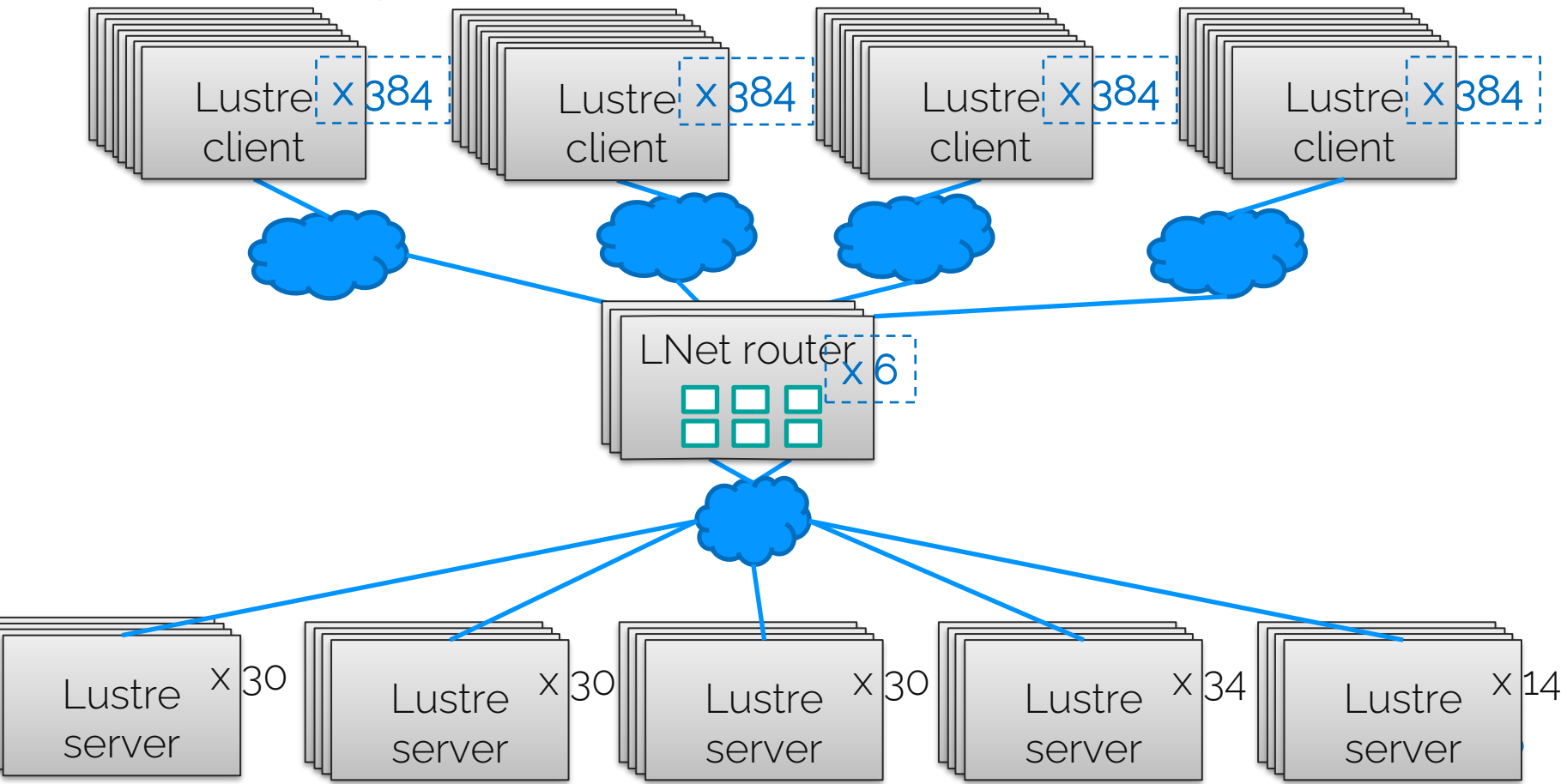

#### **In practice At ECMWF: second attempt**

- Mitigation improved reliability, but still get occurrences of RDMA timeouts
- Need to tune parameters, but each new modification causes other troubles
- $\Rightarrow$  Have to understand relationship between parameters

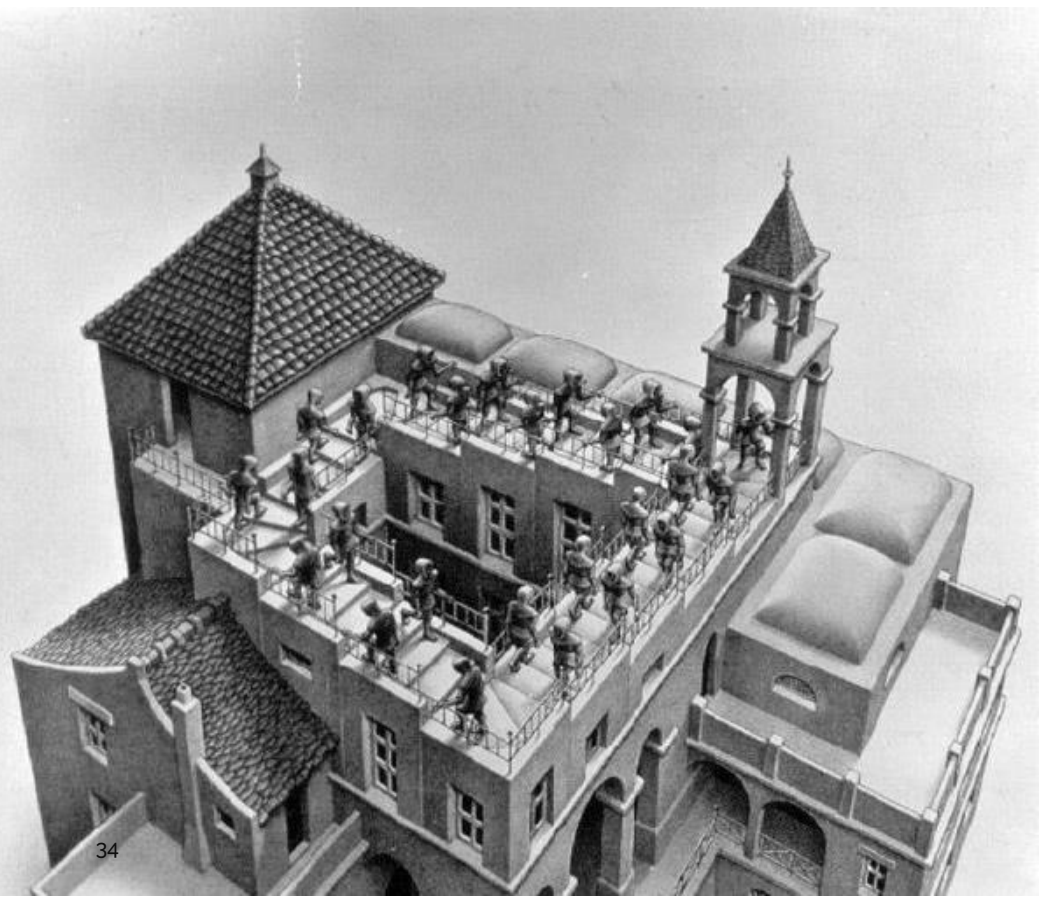

#### **Browsing through the parameters Credits and buffers**

- ko2iblnd peer\_credits: maximum number of unacked messages sent to a single peer (router for our case)
	- set to 32 for maximum single node performance (all nodes)
- ko2iblnd credits: maximum number of unacked messages sent globally
	- Set high enough to use peer\_credits on all facing peers
	- On clients: (#routers \* peer\_credits)
		- ECMWF case: 6 routers \* 2 storage fabrics \* 32 peer\_credits = 384
	- On routers: (#clients + #servers) \* peer\_credits
		- ECMWF case:  $(384^*4 + 138)^*32 = 53568 \Rightarrow$  rounded to 65536
- lnet [tiny|small|large]\_router\_buffers (routers only):
	- Pre-allocated memory to store different types of messages to be forwarded
	- Ideally there should be enough buffers to accomodate for maximum number of simultaneous messages
		- (#clients + #servers) x peer\_credits
	- /!\ Has to fit in the router memory: Large = 257 pages (~1MB); small = 1 page (4kB); tiny = only a few bytes
	- ECMWF case:  $(384$  clients  $*$  4 clusters + 138 servers)  $*$  32 = 53568 => rounded to 65536 (~64GB of RAM)

#### **Browsing through the parameters Low layers timeouts**

- Opensm subnet\_timeout (default 18): An IB packet stalled on a port for more than 4.096  $*$  2^18 microseconds =  $\sim$ 1 second is dropped. Retransmission of the packet is retried 7 times
- lnet lnet\_transaction\_timeout | lnet\_retry\_count
	- Timeout and number of retransmission for a single message
		- A retransmission is attempted every (lnet\_transaction\_timeout 1)/(lnet\_retry\_count + 1)
	- The retransmission should occur after the IB packet drop timeout above
	- As each message transmission is sent on a different router in a round-robin fashion, having enough retransmission to try every configured router increases probability to get a working path
	- ECMWF: timeout = 61; retry\_count = 5
		- 6 attempts (=number of configured routers)
		- every 10 seconds (after the IB timeout of 7s)

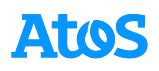

#### **Browsing through the parameters Low layers timeouts**

- lnet live\_router\_check\_interval: when to ping a router to check if it is still alive (also gets its interface status to avoid routes with down paths)
- lnet router\_ping\_timeout: time after which a router is considered down if it did not reply to the ping
- live\_router\_check\_interval + lnet\_router\_ping\_timeout should be kept below (lnet\_transaction\_timeout-1)/(lnet\_retry\_count+1)\*lnet\_retry\_count
	- If router fails at time of first message transmission, it is possible to detect and set router as down before the last transaction retry
- ECMWF case: check\_interval = 30 ; ping\_timeout = 15
	- $30 + 15 < (61 1) / (5 + 1) * 5 = 50$
- dead\_router\_check\_interval: when to ping a dead router to check if it is still dead
	- keep same as live\_router\_check\_interval

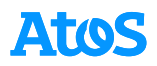

#### **Browsing through the parameters**

**Ptlrpc adaptive timeouts**

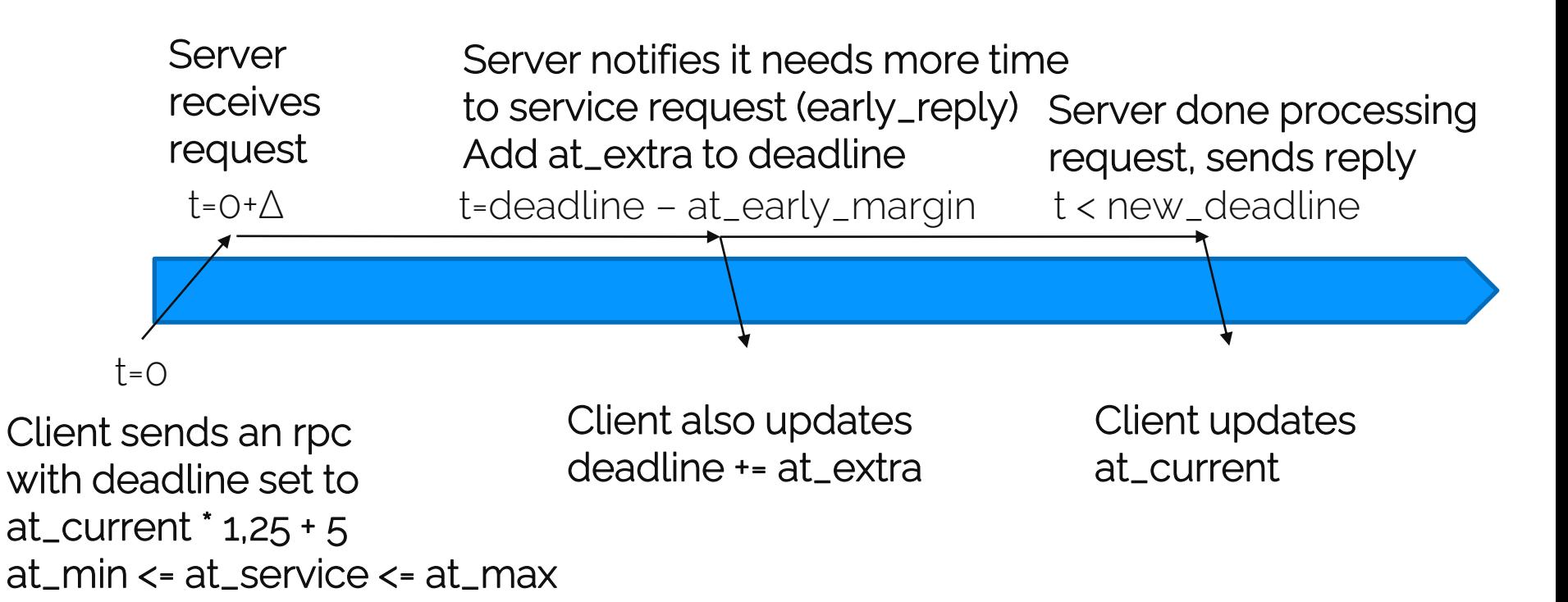

## **Browsing through the parameters**

**Ptlrpc layer adaptive timeouts**

- ptlrpc at\_min: minimum value for the adaptive timeout (at\_current)
	- Should be higher than lnet\_transaction\_timeout to allow all retries to occur at lower layers
	- At ECMWF: 75 seconds
- ptlrpc at\_early\_margin: servers will send early\_reply at deadline at\_early\_margin
	- Should be high enough so that several attempts at lnet level can be performed during early\_reply before reaching current deadline
	- At ECMWF: 25 seconds (allows for 2 retries at early\_reply+10 and early\_reply+20)
- ptlrpc at\_extra: value by which the deadline is extended at each new early\_reply
	- Should be higher than at\_early\_margin
	- At ECMWF: 50 seconds (2<sup>\*</sup> at\_early\_margin)
- ptlrpc at\_max: maximum value for the adaptive timeout (at\_current), there will be no early replies sent past this value
	- To be set accordingly with system's load expectations. Has an impact on recovery time if IR can't operate
	- At FCMWF: 600 seconds

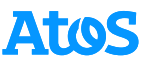

### **Credits**

- Thanks to Alexandre Louvet for performing most of the code hacking work which allowed this presentation and his always supportive presence
- Thanks to ECMWF team for giving me authorization and material to illustrate with a concrete example.
- Some wiki pages that also served during the preparation of this presentation:
- [https://wiki.lustre.org/Lustre\\_Resiliency:\\_Understanding\\_Lustre\\_Message\\_Loss\\_and\\_Tuning\\_for\\_](https://wiki.lustre.org/Lustre_Resiliency:_Understanding_Lustre_Message_Loss_and_Tuning_for_Resiliency) **Resiliency**
- [https://wiki.lustre.org/LNet\\_Router\\_Config\\_Guide](https://wiki.lustre.org/LNet_Router_Config_Guide)

# **Questions / Remarks**

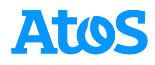

# **Thank you!**

quoted without prior written approval from Atos.

Atos is a registered trademark of Atos SE. February 2022. © 2022 Atos. Confidential information owned by Atos, to be used by the recipient only. This document, or any part of it, may not be reproduced, copied, circulated and/or distributed nor

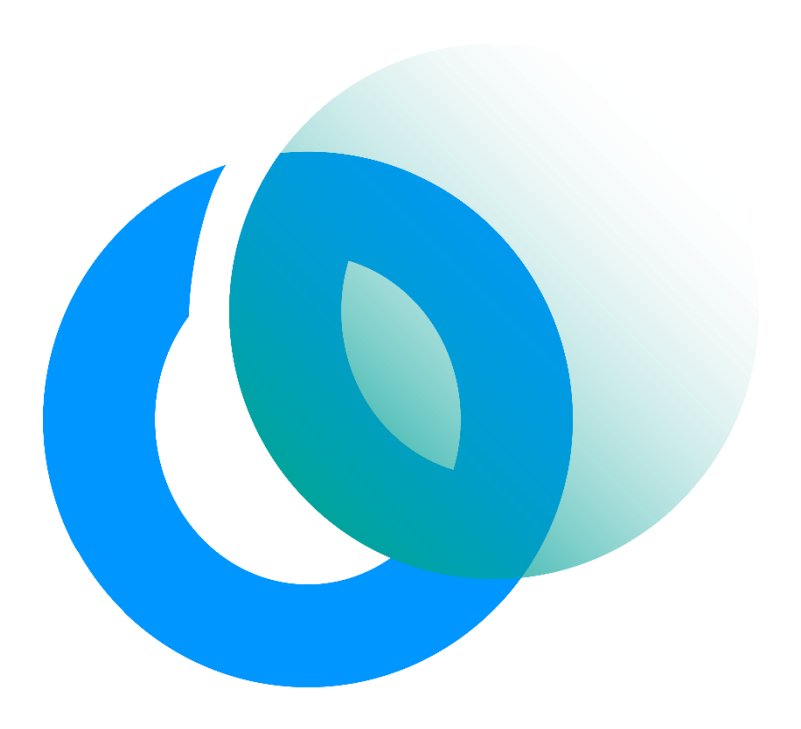

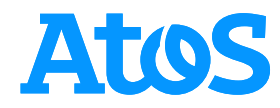